# ANÁLISE DE INVESTIMENTOS E INFLAÇÃO CLAUDE MACHLINE

*"Acreditar que* a *experiência ou* a *intuição* resofviarn *todos* os *problemas na emprêsa, não* é *mais julftificado do que sustentar,* ao *contrário, que qualquer problema possa ser resolvido por métodos cientiiicee:* A análise e o estudo em profundidade dos mecanismos *empresários tornam* menos *incerta* a *totrlada* de,  $decisões, ou, pelo menos, removem muitas hesi<sup>t</sup>$ do *dirigente* nesse *processo;" -* K. PENNYCUICK.

Análise de Investimentos — ou Engenharia Econômica - é o estudo da *taxa* de *retôrno* do capital investido. Existe considerável literatura sôbre o assunto. Em conseqüência, numerosos métodos, alguns aproximados, outros exatos, têm sido sugeridos para calcular e comparar a rentabilidade dos investimentos.

Porém, uma circunstância peculiar à nossa conjuntura econômica, a inflação, tem desencorajado os analistas a usarem em maior escala êsses valiosos instrumentos de seleção entre equipamentos. A perda do poder aquisitivo da moeda coloca o técnico que compara bens de capital na posição de um agrimensor cujo metro se encolhesse a cada passo que êle desse ao longo do terreno a ser medido. Evidentemente, uma Geometria especial, que levasse em conta a relatividade do poder de. compra do cruzeiro, teria de ser criada para que se pudesse usar com tranqüilidade a metodologia da Engenharia Econômica.

Ora, os livros clássicos de Matemática Financeira e Engenharia Econômica silenciam quanto à influência da elevação de preços sôbre os conceitos de depreciação, juros' compostos e rentabilidade. Ao que estamos jnformados,

CLAUDE MACHLINE - Professor-Adjunto e Chefe do Departamento de Administração da Produção da *Escola de Administração de Emprêsas* de *São Peulo;* da *Fundação Getúlio Vargas*.

um único autor', há alguns anos, tratou do assunto, mas entendemos que considerou apenas um caso especial que não reflete a situação que prevalece em nosso País, tal como veremos adiante.

Neste trabalho estudaremos a influência da inflação nos problemas e métodos de Engenharia Econômica. Veremos que ocorrem essencialmente duas situações. Na primeira a emprêsa acompanha, nos seus preços de venda, a alta generalizada dos preços. Na segunda a empresa não aumenta seus preços em proporção à inflação. No primeiro caso o poder aquisitivo da emprêsa não é substancialmente afetado pela inflação. No segundo o poder aquisitivo da emprêsa míngua, pois ela é colhida em cheio pela torrente da inflação, enquanto fica à margem de qualquer possibilidade de reajustar seus preços de venda.

O assunto que trazemos à balha requer, para maior inteligibilidade, cuidadosa revisão de certos conceitos fundamentais de Matemática Financeira, como os de juros compostos, descontos e rendas. Examinaremos depois três métodos, um aproximado e dois exatos, de Análise de Investimentos. Relembradas essas noções clássicas, poderemos mostrar como age a inflação e como levá-la em conta na comparação econômica dos equipamentos.

Chegaremos à conclusão de que para a maioria das emprêsas a inflação não invalida os métodos habituais de Engenharia Econômica. Para aquelas que não podem ajustar suas receitas ao aumento dos seus gastos, gerado pela inflação, correções relativamente simples permitem continuar a utilizar as fórmulas clássicas.

## MÉTODO DE DEPRECIAÇÃO LINEAR E JUROS MÉDIOS

Quando se deve decidir entre várias alternativas as considerações de ordem funcional são as primeiras trazidas para exame, pois reduzem a um pequeno número os tipos

<sup>1)</sup> F. C. JELEN, *"Consider Inflation* in *Compara tive Cost Analysis", Chemical Engineering,* rnaio ide 1956, págs, 165 a 169; *"Watch Your Cost Analysis", Chemical Erigineering",* junho de 1956, págs. 247 a 252.

de equipamentos dos quais é possível valer-se. Mesmo com essas limitações, é quase certo que pelo menos duas ou três alternativas serão, tècnicamente falando, satisfatórias para realizar o trabalho desejado. O critério decisivo, quando houver empate entre as diversas soluções, do ponto de vista técnico, será de natureza econômica: ganhará a alternativa de menor custo total.

O método de depreciação linear consiste em calcular o custo anual de cada alternativa, custo anual êsse que é a soma de custos fixos e custos variáveis. Definiremos primeiro todos os custos que entram em jôgo, Exporemos, a seguir, os conceitos de depreciação e rentabilidade. M05 traremos, então, em que consiste o método, concluindo com o tratamento de um exemplo completo.

## *Custos Fixos* e *Custos Variáveis*

Custos fixos são os que independem do volume de produção, enquanto que os custos variáveis crescem proporcionalmente ao número de unidades produzidas.

Os custos fixos são os seguintes:

- 1) depreciação do equipamento;
- 2) juros ou retôrno sôbre o capital empatado;
- 3) impostos que incidem sôbre o equipamento;
- 4) seguros que incidem sôbre o equipamento;
- 5) custo do espaço ocupado pelo equipamento;
- 6) despesas gerais de supervisão direta;
- 7.) despesas gerais de administração;
- 8) despesas gerais de manutenção;
- 9 ) amortização de patentes.

Os custos variáveis são os seguintes:

- 1) custos de mão-de-obra direta, inclusive os encargos sociais;
- 2) despesas com fôrça e combustível;
- 3) despesas com lubrificantes;
- 4) custo de mão-de-obra direta de manutenção;
- 5) custo das peças sobressalentes e do material de manutenção;
- 6) custo dos suprimentos diversos;
- 7) custo das matérias-primas.

Daremos breve explicação sôbre êsses custos, detendo-nos sôbre os que requerem maiores comentários, especialmente a depreciação do equipamento e o retôrno sôbre o capital empatado. O custo das matérias-primas muitas vêzes não é considerado, por ser o mesmo nas diversas alternativas de equipamento estudadas.

## *Depreciação do Equipamento*

*Investimento inicial* é o capital total empatado no equipamento. É a soma dos seguintes elementos:

1) preço de fatura do equipamento, "pôsto fábrica" (inclusive impôsto de consumo, frete, seguros de transporte e outras despesas);

2) custo da mão-de-obra e dos materiais de instalação: obras civis, modificações ocasionais nos prédios, rearranjo físico das demais máquinas que tenham de ser removidas; canalizações, rêde elétrica, pintura etc.;

3) custo dos acessórios: transformadores, motores, geradores, conversores, painéis de contrôle, armários, vigas, cabos, trilhos etc.;

4) custo dos sobressalentes;

5) custo das interrupções na produção decorretnes da instalação do equipamento;

6) custos do estudo do projeto, da execução das plantas, das viagens de estudo, das comissões necessárias para ultimar as transações de compra e de transporte.

As despesas de treinamento do pessoal, isto é, o custo de aprendizagem do uso do nôvo equipamento, são difíceis de computar e não costumam ser incluídas no custo inicial do equipamento. O capital de giro necessário para movimentar o investimento não é, tampouco, incluído.

#### R.A.E./18 ANALISE DE INVESTIMENTOS E INFLAÇÃO 55

o *valor residual* do equipamento <sup>é</sup> <sup>a</sup> quantia que se poderá apurar quando o equipamento fôr abandonado. Na maioria dos casos será um valor pequeno em relação ao custo inicial, ainda mais pelo fato de as despesas de remoção e venda do equipamento velho diminuírem apreciàvelmente êsse valor residual. Se o equipamento não fôr especializado (máquinas-ferramentas, caldeiras, camiões etc.), será possível estimar o valor de venda no mercado e esperar que não surjam dificuldades em encontrar comprador. Nos demais casos o valor residual será o de ferro velho, de modo que é freqüente considerar nulo o valor residual.

Existem três conceitos bem distintos de *depreciação:*

1) Para o *engenheiro* a depreciação é o desgaste físico da máquina. A depreciação anual é calculada, segundo êle, dividindo-se o valor inicial do equipamento pela sua duração provável em anos. Êle estima essa duração provável pela sua experiência com equipamentos análogos, ou com dados fornecidos pelo construtor.

2) Para o *contador* a depreciação anual é o rateio do investimento inicial sôbre certo número de anos, rateio destinado a fazer incidir eqüitativamente o custo inicial do equipamento sôbre um número adequado de períodos contábeis, em vez de debitá-lo todo num período único, o que diminuiria consideràvelmente o lucro fiscal nesse período. O número mínimo de anos nos quais se pode depreciar os equipamentos é fixado pela Lei do Impôsto de Renda. A lei brasileira" reza que os equipamentos podem ser depreciados em certo número de anos, o que resulta em taxa de depreciação anual bem determinada, conforme se vê a seguir:

*Taxa* **de** *Depreciação Anual* 10 anos, se o equipamento funcionar 8 horas por dia:  $10\%$ 7 ancs, se o equipamento funcionar 16 horas por dia:  $15\%$ 5 anos, se o equipamento funcionar 14 horas por dia:  $20\%$ 

2) Outras leis fixam a taxa de depreciação de equipamentos especiais.

o Fisco estipula êsses prazos mínimos para impedir que a emprêsa, através de uma depreciação rápida, torne menores os lucros declarados em suas demonstrações anuais, o que equivaleria a adiar a arrecadação do impôsto de  $\frac{1}{2}$ renda $\frac{3}{2}$ 

Taxas aceleradas poderão ser conseguidas, em princípio, se a emprêsa provar ao Fisco que o desgaste físico real do equipamento é mais rápido do que o acima mencionado. Por exemplo, para camiões consegue-se, em geral, um período de depreciação de 4 anos, o que corresponde a uma *taxa* de *depreciação* de 25% a.a..

3) Para o *economista*, finalmente, — e é êsse o único conceito que devemos adotar em Análise de Investimentos - as considerações de ordem legal ou de desgaste físico não vêm ao caso, sendo a taxa de depreciação uma questão de diretriz a adotar quanto à velocidade desejada para a recuperação do capital empatado. O número de ancs escolhido para depreciar o equipamento será, então, igual, no máximo, à duração física provável do equipamento, ou ao número de anos legalmente permitido, podendo ser bem menor, caso: a) haja risco de obsoletismo do processo; b) existam condições de instabilidade econômica que aconselhem prudência na aquisição de equipamentos e exijam a amortização rápida do capital investido;<sup>4</sup> c) haja grande risco técnico ou mercadológico no empreendimento.

Em suma, o economista, ao lançar a despesa anual de depreciação, não só constitui, como o contador, um fundo ou reserva que servirá para reposição do equipamento quando estiver desgastado, mas ainda cria recursos para modernizar o processo e recuperar o investimento inicial, mesmo antes da erosão física do equipamento.

Conhecida a taxa anual de depreciação do equipamento, a depreciação é calculada pela fórmula seguinte:

<sup>3)</sup> A lei permite a depreciação total do equipamento e não faz menção ao valor residual.

<sup>4)</sup> A palavra "amortização" refere-se à depreciação de um bem intangível (patente, fundo de comércio etc. ). É também usada na expressão "amortização de uma dívida" para significar depreciação de uma quantia.

Depreciação anual = 
$$
(C - L) \times \frac{1}{n}
$$
 (1)

onde C é o investimento inicial,

- *L* é o valor residual do equipamento,
- $n$  é o número de anos usado para depreciação
- 1 e  $-$  é a taxa anual de depreciação n

Por exemplo, u'a máquina de valor inicial *(C)* = Cr\$ 1.000.000 e valor residual  $(L) = Cr$ \$ 200.000, depreciada em 10 anos, tem, como depreciação anual, a quan

tia: Cr\$ 
$$
(1.000.000 - 200.000)
$$
  $\frac{1}{10}$  = 80.000.

A fórmula <sup>C</sup> 1) pressupõe que a depreciação seja uniforme em todos os períodos. O valor remanescenta do equipamento decresce linearmente de ano pera ano, conforme o mostra o Gráfico 1.

É freqüentemente necessário computar a deprecicçào econômica do equipamento, por hora de trabalho ou per unidade produzida (quilo, quilômetro, peça *etc.),* o que se

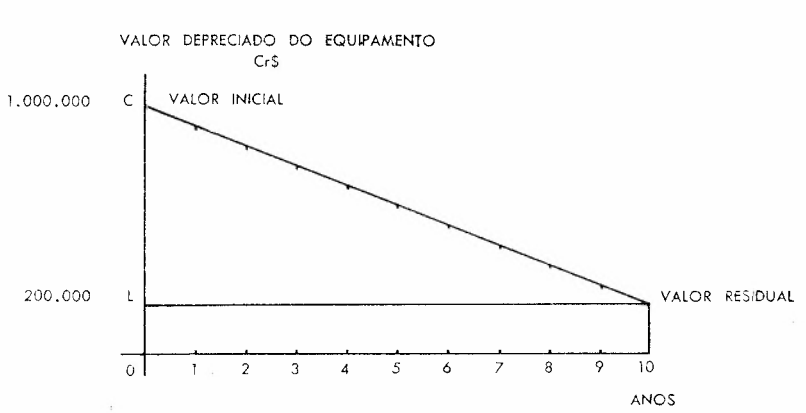

GRÁFICO 1: *Depreciação Linear de um Equipamento* de *Valor Inicial* C e *Valor Residual* L, em *10 anos.*

1

consegue dividindo-se a depreciação anual pelo número de horas trabalhadas num ano ou pelo número de unidades produzidas por ano. O custo do capital por peça produzida será, portanto, bem maior para o equipamento que opere num turno do que para o que funcione dia e noite. Mesmo- que a máquina não trabalhe em determinado ano, ela deve ser depreciada - no conceito econômico - da mesma maneira que a máquina viva.

Lembremos certos pormenores relativos à depreciação:

1) Os terrenos não costumam ser depreciados, nem legalmente, nem do ponto de vista econômico, pois  $C - L = 0$ , em geral, isto é, o seu valor se mantém constante ou até aumenta.<sup>5</sup>

2) Num problema de análise de investimentos é legítimo depreciar os edifícios, como qualquer outro investimento.<sup>6</sup> Aliás, hoje a lei brasileira já permite depreciar os edifícios em  $2\%$  ao ano.

3) Embora o Fisco não aceite fàcilmente essa idéia, *a* economista terá que depreciar as peças sobressalentes que devem ficar permanentemente em reserva, quer sejam chamadas a operar ou não. Assim, motores de socorro, ge-, radores, bombas e material de combate ao fogo devem ser depreciados, embora possam nunca ser chamados a intervir.

4) Certos equipamentos são parcialmente comprados e parcialmente construídos na própria emprêsa. Sua construção pode levar um ou mais anos. Meses de experiência são, às vêzes, necessários, depois de ultimada a construção, até que o equipamento esteja apto a produzir industrialmente. É recomendável que todos êsses encargos e juros sejam capitalizados, durante o andamento das obras, e acrescidos ao custo do investimento, que será depreciado a partir da data de entrada em serviço das instalações.

<sup>5)</sup> Quando há inflação da moeda deve-se deflacionar o valor residual de modo a comparar os valôres inicial e residual em têrmos de moeda fixa.

<sup>6)</sup> O período de depreciação econômica dos edifícios pode ser considerado igual à sua duração física, ou seja, de 30 a 50 anos.

#### **---------------------------------------------** R.A.E./18 ANALISE DE INVESTIMENTOS E INFLAÇÃO

5 ) O período de depreciação econômica de grandes instalações (barragens, estradas de ferro, portos etc.), em geral, é de 30 a 50 anos. O de pequenas máquinas e implementas não deve ultrapassar 1 a 2 anos.

## *Retôtno eôbte* o *Capital Empatado*

Ainda é ponto controvertido a inclusão, no cômputo dos custos, do retôrno sôbre o capital empatado. De fato, conforme argumentam os contadores, a lei só permite considerar como custo contábil a deduzir do lucro os juros sôbre capital de empréstimo, não sendo legalmente permitido deduzir do lucro os juros sôbre o capital próprio da emprêsa. Como quase sempre é impossível especificar qual seja o equipamento comprado com financiamentto de terceiros e qual seja o adquirido com os recursos próprios da emprêsa, não é justo debitar êsses juros ao equipamento.

Os engenheiros estão nesse ponto de acôrdo com os contadores e não costumam embaraçar-se com os cômputos dêsses juros, os quais não têm substrato material, diferentemente dos demais custos fixos e variáveis, aos- quais corresponde uma realidade física tangível.'

A tese defendida pelos economistas é a que adotamos aqui. O dinheiro, argumentam êles, tem um preço, refletido no lucro ou retôrno potencial que seria possível obter aplicando-se essa soma em outro empreendimento; por exemplo, ao calcular o custo de um nôvo negócio, deve-se acrescentar ao capital que será nêle investido o lucro que se poderia obter, utilizando-se êsse mesmo capital na intensificação das operações industriais e comerciais às quais a emprêsa se esteja dedicando. Por virtual ou intangível que êsse custo seja, nem por isso deixa êle de existir. Em suma, o dinheiro tem um custo, e êsse custo deve aparecer como componente do custo total do equipamento proposto.

<sup>7)</sup> SÉRGIO THENN DE BARROS, "Custo de Operação de Máquinas de Construção", *Engenheiro Moderno,* vol. I, n.? 11, agôsto de 1965.

#### 60 ANÁLISE DE INVESTIMENTOS E INFLAÇÃO R.A.E./18

Como calcular a taxa de retôrno? Ela será, em geral, igual, no mínimo, à taxa de retôrno que a emprêsa desfruta em suas operações habituais. Se o empresário achar que as oportunidades de lucro elevado se estão esgotando, êle pode contentar-se, em determinado investimento, com uma taxa de retôrno inferior à que costuma obter. De qualquer maneira, êle é o único juiz da taxa de retôrno que deseja. Se o empresário achar o negócio seguro, poderá contentar-se com uma taxa de retôrno pequena, igual ou pouco superior à taxa de juros cobrada, na praça, para empréstimo de dinheiro. Se o empresário considerar o empreendimento arriscado, desejará uma taxa de retôrno bem mais elevada. A taxa de retôrno, em suma, depende das diretrizes financeiras da emprêsa; terá um valor eminentemente individual, variando com a conjuntura econômica. no momento de tomar a decisão de investir, e refletindo a personalidade e a atitude do empresário.

#### *Taxa* de *Retorno* e *Taxa* de *Inflação*

Dissemos acima que a taxa de retôrno desejada é eminentemente subjetiva. Para certas pessoas, desejosas de não correr nenhum risco com suas economias, a taxa de retôrno que se pode obter é a do depósito bancário, digamos, atualmente, 5% a 6% a.a.. Qualquer taxa superior a essa, para um empreendimento de risco igualmente pequeno, será julgada aceitável por essas pessoas. Na realidade, essa taxa de retôrno é ilusória, pois o capital se deprecia bem mais ràpidamente do que se compõem os juros, com uma inflação da ordem de  $5\%$  ao mês, como a que vigora presentemente entre nós.

Apresentamos agora uma fórmula que relaciona a taxa de retôrno real *(i),* a taxa de retôrno aparente ou nominal *(e)* e a taxa de inflação *(â )?*

$$
e = i + d + id \quad \text{ou} \quad i = \frac{e - d}{1 + d} \quad (2)
$$

8) A demonstração da fórmula (2) é dada adiante.

que ainda pode ser escrita:

$$
\frac{1+d}{1+e}=\frac{1}{1+i}
$$

Por exemplo, a que taxa de juros nominal se deve emprestar dinheiro, se a taxa de retôrno real desejada fôr de 2 % a.m. e a taxa de inflação fôr de 5 % a.m.? De acôrdo com (2), a taxa de juros nominal deverá ser:

 $e = 2\% + 5\% + 2\% \times 5\% = 7,1\%$ .

Outro. exemplo: se um banco oficial emprestar dinheiro à taxa nominal de 12% a.a. (legalmente permitida) e a inflação fôr de  $60\%$  a.a., qual será a taxa de retôrno real do beneficiário?

De acôrdo com (2), temos que a taxa de retôrno (negativa) do banco é:

$$
\mathrm{i} = \frac{12\%-60\%}{1\ + \ 60\%} = -\,\frac{48\%}{1,6}\,=\,-\,30\%{}^{,}
$$

A taxa de retôrno real do beneficiado será, pois, de  $30\%$  a.a..

A fórmula (2) é demonstrada da seguinte maneira:

• na ausência de, inflação e na vigência de uma taxa de retôrno (ou de juros) real *i,* a quantia inicial C se transformará em  $C(1 + i)$  no fim de um período;

• na ausência de retôrno e na vigência de uma taxa de inflação d, a quantia inicial C equivalerá a  $C(1 + d)$  no fim de um período;

• na vigência simultânea de retôrno e de inflação, a quantia inicial C equivalerá a  $C(1 + i)$   $(1 + d);$ 

• a taxa de retôrno aparente é, pois, o valor e. Assim:

<sup>C</sup> (1 +- *e)=* <sup>C</sup> (1 + i) (1 -I- d).

Donde se deduz que

 $e = i + d + id$ 

<sup>9)</sup> As despesas decorrentes do empréstimo (avaliação, expediente, taxas diversas) fazem com que, na realidade, a taxa real de retôrno do beneficiado seja sempre menor do que a taxa nominal.

#### GRÁFICO 2: *Evolução* da *Inflação dos Preços,* da *Irdlnçiio* do *Câmbio* e da *Inflação Monetária.*

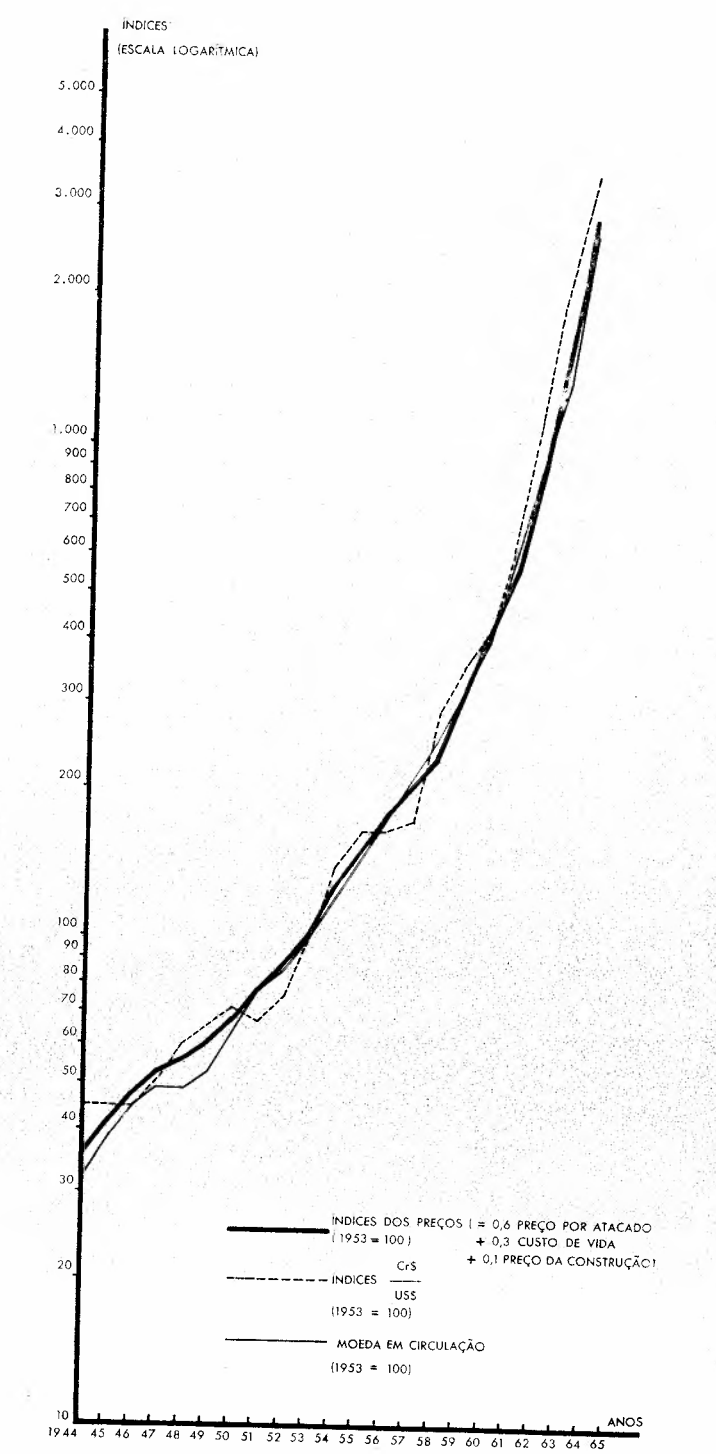

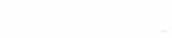

o têrmo *id* <sup>é</sup> <sup>o</sup> retôrno sôbre <sup>a</sup> inflação <sup>e</sup> poderá ser desprezado, em primeira aproximação, quando *i* e *d* forem pequenos (menores do que  $10\%$ ).

#### *Taxa Média de Retôrno*

A taxa de retôrno incide sôbre um capital que decresce de ano para ano em valor real, isto é, recai, cada ano, sôbre o valor depreciado da máquina, em virtude de a quantia recuperada por operações realizadas com o equipamento tornar-se disponível cada ano, podendo ser investida em novas aplicações.

Êsse procedimento é análogo ao seguido na cobrança de juros sôbre uma dívida, cujo principal se extingue gradualmente, devendo-se calcular os juros sôbre a parte remanescente da dívida e não sôbre o valor inicial da quantia emprestada.

Por exemplo, a máquina de valor inicial  $C = Cr\$ 1.000.000 e valor residual Cr\$ 200.000, depreciada em 10 anos, que nos serviu de exemplo até agora, terá. para uma taxa de retôrno desejada de 30% a.a., o seguinte retôrno no primeiro ano:

 $Cr$ 1.000.000 \times 30\% = Cr$ 300.000.$ 

No início do segundo ano, o valor depreciado da máquina será de Cr\$ 920.000, e o retôrno será de:

 $Cr$ 920.000 \times 30\% = Cr$ 276.000.$ 

No comêço do décimo ano, o valor depreciado da máquina será de Cr\$ 280.000, e o retôrno será de:

 $Cr$280.000 \times 30\% = Cr$ 84.000.$ 

Costuma-se atribuir a cada ano um retôrno uniforme, a fim de evitar o inconveniente de haver um retôrno diferente de ano para ano. Êsse retôrno uniforme é a média dos retornos, que se prova fàcilmente ser a média aritmética do retôrno do primeiro e do último ano. Em nosso caso:

retôrno médio =  $\mathrm{Cr\$}{\phantom{1}300.000}\phantom{0}+\phantom{1}84.00$  $\overline{2}$ Cr\$ 192. 000.

É fácil verificar que o retôrno médio é dado pela média aritmética do retôrno do primeiro e do último ano, ou seja, é igual a:

$$
\frac{1}{2}\left[ (C-L)i + (C-L)\frac{i}{n} \right] + Li =
$$
\n
$$
= (C-L)\frac{i}{2} \cdot \frac{n+1}{n} + Li
$$
\n(3)

Em geral, não há valor residual e o retôrno médio reduz-se ao seguinte:  $C \longrightarrow \frac{i}{1} + \frac{n+1}{n}$ , que é a média aritmética do 2 n retôrno do primeiro ano Ci e do retôrno do último ano C<br>—i, quando sòmente a parcela — do capital ainda não  $n$  n está amortizada.

A *taxa média* de *retôrno* im sôbre a parte depreciável do equipamento é definida pela fórmula:

$$
i_{m}=\frac{i}{2}\cdot\frac{n+1}{n}\qquad \qquad (4)
$$

Aplicando a fórmula (4) ao nosso exemplo, encontramos a taxa média de retôrno de:

$$
i_{\scriptscriptstyle \rm m} \;=\; \frac{30\%}{2} \;\cdot\; \frac{10+1}{10} \;=\; 16{,}5\%.
$$

A fórmula (3) fornece, então, o retôrno médio de: Cr\$  $(1.100.000 - 200.000) 16,5% + 200.000 \times 30% =$  $= 132.000 + 60.000 = Cr$ \$ 192.000, idêntico ao encontrado anteriormente.

### *Taxa* de *Retôrno* e *Impôsto* de *Renda*

Surge, obviamente, a seguinte pergunta no espírito do leitor: a taxa de retôrno que se utiliza é a taxa bruta, antes do impôsto de renda, ou é a taxa líquida, depois do pagamento do impôsto de renda?

A rigor, como a análise de investimentos visa a comparar alternativas, será indiferente utilizar uma ou outra taxa, desde que o impôsto sôbre a renda seja considerado como um custo a acrescentar aos demais custos já mencionados. Porém, é costume usar nos estudos de Engenharia Econômica a taxa de retôrno *antes* do pagamento do impôsto de renda, pois o impôsto de renda é progressivo e incide sôbre o lucro social e o lucro da pessoa física.

As emprêsas federais, estatais, parestatais e municipais, que estão isentas do pagamento dêsse tributo, podem, pois, aplicar uma taxa de retôrno menor do que a usada pelas emprêsas privadas que operem no mesmo ramo." As concessionárias de serviços públicos (energia elétrica, telefone etc.), ainda que a taxa de rentabilidade seja limitada por lei, devem utilizar, para efeito de decisão, uma taxa de retôrno realista, em geral superior à legalmente permitida. As emprêsas que estejam operando, há muitos anos, em situação deficitária, e que, portanto, estejam isentas do pagamento do impôsto de renda, podem, não obstante, avaliar as alternativas de novos investimentos, sob o pressuposto de que o impôsto de renda incidirá sôbre as operações em estudo.

As emprêsas que recebem financiamentos (de bancos de desenvolvimento, por exemplo) a juros muito baixos devem, ao considerar alternativas de investimento, adotar uma taxa de retôrno consentâneamente mais baixa, pois elas já obtêm lucro real sôbre o empréstimo.

<sup>10)</sup> Para investimentos públicos (escolas, estradas, portos, estações de tratamentes de águas e esgotos etc.) convém que o analista use uma taxa de retôrno igual, pelo menos, à taxa real de juros na praça.

## *Fixação* de *Tarifas, Custos para Terceiros* e *Custos Próprios*

Os estudos de Engenharia Econômica destinam-se a facilitar a tomada de decisões. Às vêzes, são necessários estudos dessa natureza para outras finalidades. Assim, por exemplo, as companhias distribuidoras de combustíveis líquidos e gasosos são obrigadas a anualmente remeter ao Conselho Nacional do Petróleo dados sôbre *o custo* de suas operações de transporte, dados êsses que servirão como subsídios para a fixação de preços por parte daquela entidade. Nesses casos o estudo incluirá a depreciação do equipamento e os demais custos fixos e variáveis já mencionados; porém, obviamente, a taxa de retôrno deverá ser a permitida por lei, ou poderá mesmo ser omitida na demonstração destinada aos órgãos oficiais. Êsses cálculos não poderão servir de base a uma decisão por parte dos dirigentes da emprêsa. De modo geral, os estudos de Engenharia Econômica se prestam melhor à comparação entre alternativas do que à fixação de tarifas ou preços de venda baseados em custos, pois nesses últimos casos é preferível não incluir no custo o retôrno sôbre o capital.

## *Objeções ao Método* de *Depreciação Linear mais Juros Médios*

O método de depreciação linear mais juros médios é aproximado: a substituição de juros anuais por juros médios resulta num êrro tanto maior quanto mais extenso fôr o número de períodos *ti* e quanto maior fôr a taxa de retôrno *i.* Considerando, entretanto, que as incertezas quanto aos valôres de *n* e de *i* são sempre grandes, o êrro resultante dêsse método não tem em geral maior importância. Mesmo em países nos quais os métodos de Engenharia Econômica se encontram mais divulgados, o método de depreciação linear mais juros médios é mais utilizado do que os métodos exatos que exporemos adiante.

Ainda são poucas entre nós as emprêsas que conhecem sua taxa de rentabilidade. Ela pode ser calculada esti-

## R.A.E./18 ANALISE DE INVESTIMENTOS E INFLAÇÃO 67

mando-se o valor real do investimento existente em determinado ano ao preço de venda no mercado, ou ao preço de reposição no estado, e dividindo-se por êsse valor o lucro total obtido no ano em foco, antes do pagamento do impôsto sôbre a renda. Por exemplo, se uma emprêsa avaliar seu investimento médio real em Cr\$ 500.000.000 em determinado ano e se o lucro bruto anual tiver sido de Cr\$ 100.000.000, a taxa de retôrno terá sido de 20%. Essa taxa de retôrno pode servir de ponto de partida para novos investimentos no mesmo ramo, devendo-se corrigi-la por meio de fatôres proporcionais ao risco técnico e comercial e às condições social-econômicas vigentes.

## *Outros Custos Fixos* e *Variáveis*

Referir-nos-emos aos demais custos fixos e variáveis já mencionados.

Exemplos de *impostos* que *incidem sôbre* o *equipamento:*

- licenciamento de veículos automotivos;
- licenciamento de elevadores e monta-cargas industriais;
- impôsto predial; •
- taxa de água e esgotos. •

Exemplos de *seguros* que *incidem sôbre* o *equipamento:*

seguro contra incêndio  $-$  a taxa de seguro contra incêndio é função da periculosidade do próprio equipamento ("tipo de ocupação"), da vizinhança de outros equipamentos perigosos ("isolamento dos riscos"), da natureza do prédio, da localização em zonas suburbanas ou isoladas, das instalações de prevenção e combate ao incêndio e da existência de uma turma treinada de bombeiros;

• seguros contra fogo, roubo, colisão e de responsabilidade civil para veículos;

• seguros pessoais, devidos à periculosidade ou insalubridade do equipamento.

Como a importância a ser paga em impostos e seguros é aproximadamente proporcional ao valor depreciado do equipamento, calcula-se a taxa média de impostos e seguros de modo inteiramente idêntico ao usado para calcular a taxa de retôrno,

Quanto ao custo do espaço ocupado pelo equipamento, em se tratando de uma área especialmente alugada para abrigar o equipamento, o custo do espaço é explícito; também o será se fôr necessário construir um prédio, ou parte de um prédio, para abrigar o equipamento. Quando se trata de prédio já existente, com espaço antes inutililizado, e que não foi destinado a êsse ou a outro equipamento, não há necessidade de atribuir custo de espaço ao equipamento. O custo do espaço deve incluir não somente o ocupado pela máquina propriamente dita, mas o das passagens de circulação e o dos estoques de matérias-primas e de produtos acabados.

As *despesas gerais* de *supervisão direta* são exemplificadas pelos salários dos engenheiros, mestres e chefes de turma.

As *despesas gerais* de *administração* da *fábrica* compreendem os custos dos departamentos de serviços, como compras, relações industriais, engenharia, contrôle de qualidade, pesquisas etc.. As despesas gerais de administração incluem ainda os salários da diretoria, dos departamentos de vendas, finanças e contabilidade, as despesas de escritório e de administração dos prédios etc.. Todos êsses custos devem ser debitados ao equipamento, numa base convenie:te de rateio, como, por exemplo, na proporção de homens ocupados, de kw. de carga ou de espaço ocupado.

As *despesas gerais* de *manutenção* correspondem ao custo das oficinas mecânica, elétrica, de funilaria, carpintaria e de serviços. Serão rateados entre equipamentos numa das bases mencionadas.

A *amortização* de *patentes* faz-se por um processo semelhante ao usado para a depreciação do equipamento. O número de anos usado será, em geral, menor do que o legalmente autorizado.

Os *custos variáveis,* que incluem mão-de-obra direta, matérias-primas e suprimentos, são fáceis de levantar e, como se trata de conceitos familiares aos leitores, é desnecessário estender-nos sôbre o assunto.

### *Exemplo* de *Seleção* de *Equipamento*

*Exemplo* 1. Uma fábrica de artefatos de papel planeja construir um armazém destinado a estocar bobinas de papel. Para descarregar as bobinas dos caminhões de entrega, empilhá-Ias no armazém e transportá-las até as máquinas, três sistemas de transporte são tècnicamente viáveis:

*A.* Uma plataforma-elevadora manual, operada por dois homens, em conjugação com carrinhos de mão, operados por quatro homens.

*B.* Uma empilhadeira motorizada, com dispositivo especial, para abraçar bobinas e empilhá-las. Executa todo o serviço com apenas um motorista.

C. Uma ponte rolante, manobrada por um guindasteiro e um ajudante, em conjugação com carrinhos de mão operados por quatro homens.

São dados os seguintes elementos para o cálculo dos custos anuais (valôres de 1963):

- a) custo da mão-de-obra braçal (inclusive encargos sociais): Cr\$ 480. 000 por ano;
- b) custo da mão-de-obra de motorista de empilhadeira ou de guindasteiro: Cr\$ 600.000 por ano;
- c) número de turnos de trabalho: dois turnos de 8 horas.

69

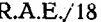

| ,,,,,,,, qu sacupio                                          |                                                    |                            |                                     |
|--------------------------------------------------------------|----------------------------------------------------|----------------------------|-------------------------------------|
|                                                              | Sistema A                                          | Sistema B                  | Sistema C                           |
|                                                              | Plataforma<br>elevadora<br>manual com<br>carrinhos | Empilhadeira<br>motorizada | Ponte rolante<br>com carrinhos      |
|                                                              | CrS                                                | CrS                        | Cr\$                                |
| Custo inicial total do equi-<br>pamento (C)                  | 750.000                                            | 10.000.000                 | 15.000.000                          |
| Valor residual do equipamen-<br>to $(L)$                     | 50.000                                             | 1.000.000                  | 2.000.000                           |
| Taxa de retôrno anual dese-<br>jado (i)                      | $20\%$                                             | 20%                        | 20%                                 |
| Taxa de impostos e seguros                                   | $2\%$                                              | $2\%$                      | 2%                                  |
| Despesas anuais gerais                                       | 30.000                                             | 100.000                    | 50.000<br>$\mathbb{R}^{n \times n}$ |
| Fôrça e combustível                                          |                                                    | 250.000                    | 100.000                             |
| Lubrificantes                                                | 10.000                                             | 25.000                     | 15.000                              |
| Mão-de-obra de manutenção                                    | 20.000                                             | 100.000                    | 50.000                              |
| Peças sobressalentes para ma-<br>nutenção, revisão e reparos | 100.000                                            | 500.000                    | 200.000                             |
| Suprimentos diversos                                         | 10.000                                             | 30.000                     | 20.000                              |
| Vida<br>estimada<br>do<br>equipa-<br>mento                   | $10$ anos                                          | 8 anos                     | 20 anos                             |
| Tempo de depreciação legal-<br>mente permitida               | 7 anos                                             | 7 anos                     | 7 anos                              |

QUADRÓ 1: *Elementos* de *Custo Necessério«* à *Solução* do *Exemplo 1*

o Quadro 1 contém os demais elementos de custos necessários à solução do problema. Tôdas as despesas referem-se a dois turnos de trabalho.

Todos os pagamentos são feitos à vista. Ficou decidido depreciar os equipamentos em 5 anos, período considerado razoável pela direção da emprêsa para a recuperação do capital investido, em equipamentos dessa natureza, considerando-se a conjuntura político-econômica existente e à vista dos riscos relativamente pequenos, inerentes a ésse empreendimento; não se levaram em conta nem a vida estimada do equipamento, porquanto maior do que 5 anos, nem o tempo legal de depreciação.

A taxa média de retôrno é, de acôrdo com a fórmula (4):

$$
\frac{20\%}{2} \cdot \frac{5+1}{5} = 12\%.
$$

A taxa média de impostos e seguros é a de 1,2%, também de acôrdo com a Fórmula 4.

O Quadro 2 reproduz os cálculos para obtenção dos custos anuais totais de cada proposta. Vê-se que, com os pressupostos feitos, a alternativa mais econômica é a empilhadeira motorizada.

## *Influência* da *Inflação no Método* de Depreciação *Linear*

Vimos até agora, com certos pormenores, o funcionamento do método de depreciação linear mais juros médios quando a moeda é estável. A fim de examinar como êsse método se comporta em tempo de inflação devemos observar que existem dois tipos de desembolsos na operação de todo o equipamento: *(a)* os desembolsos iniciais, correspondentes às despesas de capital; e *(b)* os desembolsos dos anos subseqüentes, correspondentes às despesas com mão-de-obra, suprimentos e demais custos variáveis já arrolados.

Ao dividir, de acôrdo com a fórmula (1), o desembôlso inicial  $C - L$  pelo número *n* de anos, obteremos a depreciação anual em cruzeiros, em têrmos de moeda de hoje, isto é, do dia da compra; essa depreciação anual não é afetada pelo que possa acontecer com o valor nominal da moeda no futuro. O valor residual *L,* que será recuperado ao fim de *n* anos, também deve vir expresso em cruzeiros de hoje e não em cruzeiros desvalorizados que terão curso daqui a *n* anos.

Por exemplo, a máquina mencionada acima, de valor inicial Cr\$ 1. 000 . 000 e valor residual (em moeda de hoje) Cr\$ 200.000, depreciada em 10 anos, tem, como depreciação anual, a quantia de Cr\$ 80.000, em têrmos de. moeda de hoje, independentemente da existência de inflação no futuro. Evidentemente, se daqui a dez anos se disser

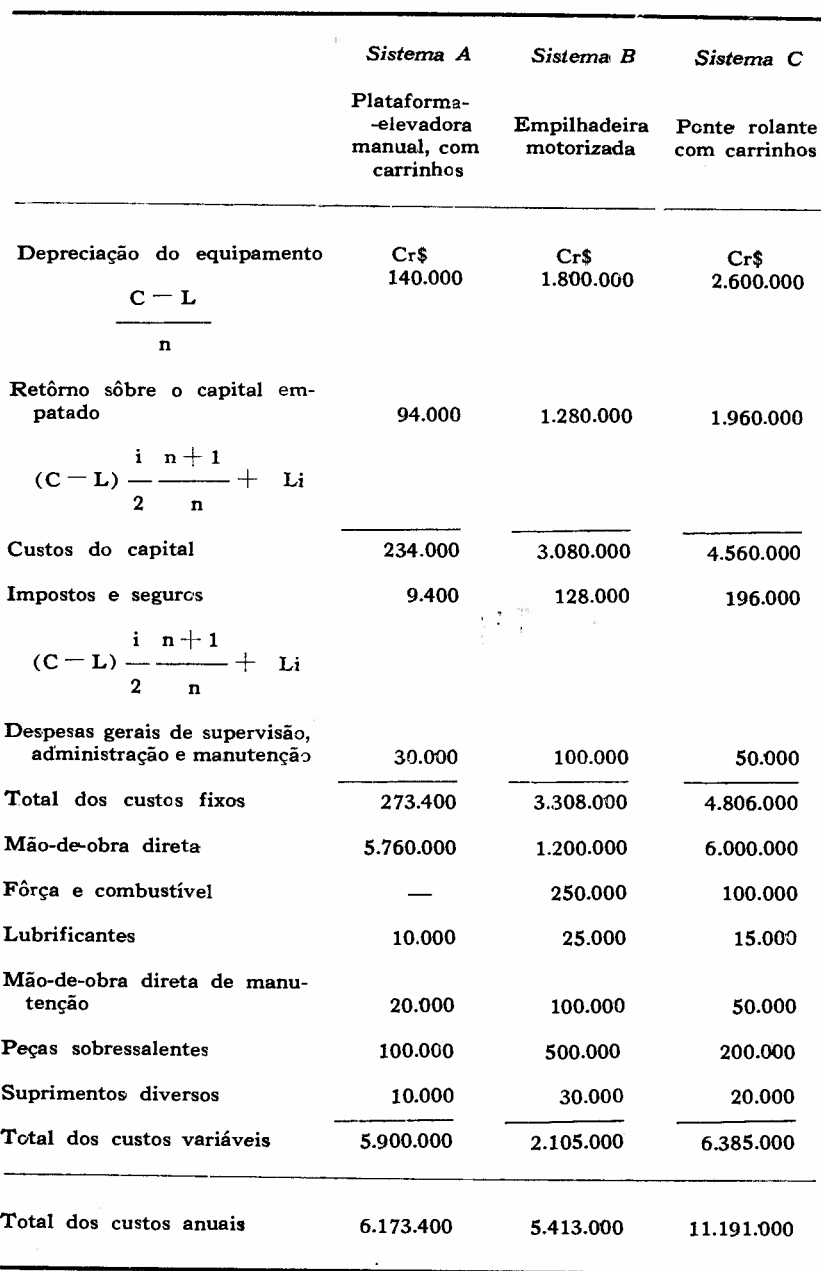

## **QUADRO** 2: *Cálculos dos Custos Anuais do Exemplo 1*

que a depreciação anual da máquina em foco tenha sido de Cr\$ 80.000, essa importância parecerá muito pequena; mas será necessário lembrar que ela se expressará em têrmos de cruzeiros da década anterior.

Da mesma maneira, o retôrno médio anual é computado em têrmos da moeda inicial, de forma que a existência da inflação não invalida o uso da fórmula (4). Notemos atentamente que a taxa de retôrno que deve ser usada na fórmula é a taxa real *i* e não a taxa aparente e. Em outras palavras, se a taxa de inflação vigorante fôr de 30% a.a. e a taxa de juros na praça fôr de 50% a.a., a taxa de retôrno *i,* que servirá de base ao cálculo do retôrno anual, deve ser, conforme a expressão (2):

$$
\mathrm{i}\, = \frac{\mathrm{e}{-}\mathrm{d}}{1{+}\mathrm{d}}\; =\; \frac{50\% - 30\%}{1{+}30\%} \, =\; \frac{20\%}{1{,}30} \, =\; 15{,}3\%.
$$

Já os custos variáveis de mão-de-obra e suprimentos sobem de ano a ano, em virtude da inflação. Parece, portanto, à primeira vista, que o método exposto nas páginas anteriores não possa ser usado, pois o custo anual está subindo de ano a ano e o método pressupõe que os custos anuais permaneçam constantes, uma vez que está baseado na soma dos custos de um ano qualquer, conforme' exemplifica o Quadro 2. Entretanto, se forem convertidos à moeda inicial os desembolsos efetuados em qualquer ano, êles serão sempre expressos pelo mesmo valor, desde que tôdas as despesas de mão-de-obra e materiais acompanhem *por igualo* ritmo de elevação de preços, o que, em geral, ocorre.

Portanto, todos os elementos do custo anual continuam sendo expressos, pela mesma quantia, haja ou não inflação no futuro. Em conseqüência, o método de depreciação linear mais juros médios pode ser usado em tempo de elevação de preços.

Outra demonstração em apoio dessa tese é a seguinte: o analista pode converter os diversos custos de investimento, retôrno e despesas variáveis em moeda fixa, por exemplo, dólares. Os custos variáveis sobem, em cruzeiros, de ano para ano, mas em dólares seu valor permanece sensivelmente constante, desde que a elevação dos preços afete por igual todos os fatôres de produção, como geralmente acontece. Assim, por exemplo, um salário de Cr\$ 66. 000 com o dólar a Cr\$ 1.850 equivale a um salário de Cr\$ 79.187 com o dólar a Cr\$ 2.220. Ambos os salários equivalem a US\$ 35,67, que é um custo independente da inflação.

#### MATEMÁTICA FINANCEIRA E INFLAÇAo

É conveniente revermos agora algumas noções básicas de Matemática Financeira, a fim de entendermos melhor os métodos exatos de Engenharia Econômica, Deveremos também estender os métodos clássicos da Matemática Financeira a situações inflacionárias.

### *Problemas Fundamentais* de *Matemática Financeira*

Alguns conhecimentos de Matemática Financeira são indispensáveis para resolver com exatidão não sòmente os problemas de comparação de alternativas, mas também os de compras a crédito, tão freqüentes nas aquisições de equipamentos. A Matemática Financeira tem três temas básicos:

- 1) Conversão de uma quantia atual em seu equivalente futuro e, vice-versa, conversão em seu valor atual de uma quantia que deverá ser paga no futuro. É o tópico dos juros compostos e do seu inverso, o desconto.
- 2) Conversão de uma quantia atual em uma série regular de pagamentos periódicos e, vice-versa, de uma série de prestações em um valor atual total. É assunto fundamental para as operações de crediário, nas vendas a prestações.
- 3) Conversão de uma quantia que deverá ser paga no futuro em uma série regular de pagamentos periódicos e, vice-versa, de uma série de prestações em seu valor futuro. É o problema do fundo de amortização.

o único conhecimento matemático necessário à solução dessas questões é a fórmula que fornece a soma S dos *n+l* têrmos de uma progressão geométrica de razão q e têrmo inicial a:

a aq  $\begin{array}{c} 2 \quad 3 \quad n \end{array}$ 

Esta soma é:

 $S = a + aq + aq^2 + aq^3 + \ldots + aq^n$  (5)

Fazendo-se:

 $\mathrm{Sq} \; = \; \mathrm{aq} \; + \; \mathrm{aq}^2 \; + \; \mathrm{aq}^3 \; + \; \mathrm{aq}^4 \; + \ldots + \; \; \mathrm{aq}^{n+1}$ 

subtraindo-se membro a membro essas equações, e divi dindo-se por  $q-1$ , resulta:

$$
S = a \frac{q^{n+1} - 1}{q - 1}
$$
 (6)

#### *Juros Compostos* e *Desconto Composto*

<sup>O</sup> capital de <sup>C</sup> Cr\$ colocado <sup>à</sup> taxa de juros i por período, valerá no fim do primeiro período:

$$
C + Ci = C (1 + i)
$$

Por exemplo, Cr\$ 100 capitalizados em um ano à taxa de juros de  $5\%$ , valerão no fim do ano:

$$
100 + 100 \times 0.05 = 100 (1 + 0.05) =
$$
  
= 100 \times 1.05 = Cr\$ 105.

No fim do segundo período os  $C(1+i)$  Cr\$ transformar--se-ão em:

$$
C(1+i) + C(1+i)i = C(1+i) (1+i) = C(1+i)^2
$$

Ao cabo de *n* períodos, os C Cr\$ transformar-se-ão em:

$$
M = C (1+i)^n \qquad (7)
$$

Essa é a fórmula dos juros compostos, que relaciona entre si o montante *M*, o capital inicial C, a taxa de juros *i* e o número *ti* de períodos de capitalização. Conhecido o montante calcula-se o capital por meio da expressão (4), inversa da precedente:

$$
C = \frac{M}{(1 + i)^n}
$$
 (8)

As tabelas apresentadas no final do artigo permitem determinar o montante *M,* conhecidos *i* e *n,* para um' capital  $C = 1 \text{ Cr\$ 

A primeira coluna dessas tabelas, encabeçada pelo título

"Juros Compostos", fornece os valôres  $(1+i)^n$  para diversos valôres de *i* e de n, desde 1 até 100 períodos.

A segunda coluna fornece o fator "Descontos Compostos", inverso do precedente. Valôres de' *i* e de *n,* não incluídos nas tabelas, podem ser interpolados e extrapolados linearmente. Faz-se a extrapolação com base na conhecida propriedade das potências:

$$
(1 + i)^{m + n} = (1 + i)^{m} (1 + i)^{n}
$$

Uma expressão muito importante é a de conversão de taxas mensais em taxas anuais 'e vice-versa. O leitor não terá dificuldades para verificar que a taxa anual *ia* é ligada à taxa mensal *i*<sup>m</sup> pelas relações:

$$
\frac{i}{a} = (1 + \frac{i}{m})^{12} - 1 \tag{9}
$$

$$
i_{\rm m} = (1 + i_{\rm a})^{1/12} - 1 \qquad (10)
$$

Por exemplo, uma taxa mensal de  $2\%$  corresponde a uma taxa anual de:

$$
i_{\mathbf{a}} = (1,02)^{12} - 1 = 1,268 - 1 = 0,268
$$
ou 26,8%.

Utilizando-nos das tabelas, recorrendo à interpolação e à extrapolação e valendo-nos das fórmulas (5) e (6), não teremos dificuldades para calcular os juros e o desconto compostos para qualquer período.

## *taxas de Inflação* e de *Desvalorização* da *Moeda*

Já nos referimos à taxa de inflação. Mas, convém agora definir com rigor êsse conceito. A medida natural da innação é *o índice* de *custo* de *vida,* pois é freqüentemente publicado, fàcilmente compreendido e muito usado na prática para reajuste de preços e de salários. Se um bem custa, na época base, Cr\$ 100, e um ano mais tarde, Cr\$ 140, diz-se que o índice de custo de vida é, neste último ano, 140.

Chamemos  $I_1$  e  $I_2$  os índices de custo de vida nos anos *AI* e *A2* respectivamente; seja *A1* o ano base.

Define-se a *taxa* de *inflação* d do ano *A2* em relação ao ano Ai como sendo:

$$
d = \frac{I_2 - I_1}{I_1} -
$$

Por exemplo:

 $d = \frac{140 - 100}{100} = \frac{40}{100} = 0,40$  ou  $40\%$ .

Define-se a taxa de desvalorização D do ano Ai em re- $\mathbf{I}_1$ lação ao ano  $A_1$  como sendo:  $\mathbf{D}~=~1$  $12<sub>2</sub>$ 

Por exemplo:

 $D = 1 - \frac{100}{100} = 1 - 0{,}714 = 0{,}286$  ou  $28{,}6\%$ isto é, a moeda perdeu  $28,6\%$  do seu poder de compra. Vê-se que  $D = \frac{d}{1 + 1}$ . Com a taxa de inflação d cons- $1+<sub>d</sub>$ tante, a quantia inicial C será equivalente, ao cabo de n anos, ao valor M, em dinheiro desvalorizado:

$$
M = C (1 + d)^{n}
$$

A comparação dessa última expressão com a fórmula (7) mostra-nos que a taxa de inflação se comporta como uma taxa de juros.

Combinando os efeitos dos juros e da inflação, que atuam independentemente, temos:

$$
M = C(1+i)^n (1+d)^n = C[(1+i) (1+d)]^n =
$$
  
= C(1+i+d+id)<sup>n</sup> (11)

Aplicando-se a fórmula(2) à Fórmula f( 11), esta última pode ser assim simplificada:

$$
M = C (1+e)^n \qquad (12)
$$

onde e é a taxa aparente de juros.

Vejamos algumas aplicações das fórmulas precedentes.

*Exemplo* 2. Uma pessoa adquiriu em 1960 um terreno por Cr\$ 5.000.000. Se o vendeu em 1964 por Cr\$ 45.000.000, qual terá sido a sua taxa de retôrno anual real, sabendo-se que a inflação foi de 50% a.a.? Calcule o seu retôrno ou lucro real.

*Solução:* A expressão 12 fornece:

 $45.000.000 = 5.000.000 (1 + e)^4$ 

$$
(1+e)^4 = \frac{45.000.000}{5.000.000} = 9,
$$
  
\n
$$
(1+e) = \sqrt[4]{9} = 1,732
$$
  
\ne = 0,732; i(d+1) = 0,732 - 0,500 = 0,232  
\ni = 
$$
\frac{0,232}{1,5} = 15,5\% \text{ a.a.}
$$

Em moeda original, os Cr\$ 45.000.000 equivalem a:

$$
\frac{45.000.000}{(1.50)^4} = \frac{45.000.000}{5.0625} = \text{Cr$88.888.889}.
$$

o lucro real foi, pois, em moeda original:

 $Cr$ 8.888.889 - 5.000.000 = Cr$ 3.888.889.$ 3.888.889 O lucro percentual foi de:  $\frac{3.8888899}{5.0000000} = 77.78\%$ . 5.000.000

A taxa de retôrno total foi de 0,7778 para os quatro anos. Aplicando expressão semelhante à equação (10), achamos para a taxa de retôrno real percentual anual *i:*

$$
i = (1+0,7778)^{1/4} - 1 = \sqrt[4]{1,7778} - 1 =
$$
  
=  $\sqrt{1,333} - 1 = 1,1546 - 1 = 15,5\%$ .

*Exemplo* 3. João empresta a Pedro Cr\$ 2.000.000, à taxa de juros mensal de 7%; a inflação é de 5% a.m.. Quanto deverá pagar Pedro, se a dívida fôr por 90 dias? Qual é a taxa de juros real?

*Solução:* Pedro deverá pagar:

Cr\$ 2.000.000(1,07)<sup>3</sup> = 2.000.000  $\times$  1,225 =  $=$  Cr\$ 2.450.000. A taxa de juros real é: i  $=\frac{0.07-0.05}{1.05}$ 1,05

 $= 0.019$  ou 1,9% a.m..

*Exemplo* 4. No ano 1960 o índice de custo de vida era 180. Em 1965 o índice era 1.040. Calcule a taxa de inflação anual.

*Solução:*  $1.040 = 180 (1 + d)^5$ 

Usando logaritmos, encontramos d =  $0.42 = 42\%$  a.a.. A taxa de inflação que vigorou entre 1960 e 1965 foi de:

d = 
$$
\frac{I_2 - I_1}{I_1}
$$
 =  $\frac{1.040 - 180}{180}$  = 478%.  
A taxa de desvalorização no período foi de:  
D =  $1 - \frac{I_1}{I_2}$  =  $1 - \frac{180}{1.040}$  = 82,7%.

ť

*Exemplo* 5. Um fundo de investimentos publica o seguinte anúncio: "Baseado no reinvestimento de dividendos, um investimento inicial de Cr\$ 100.000, efetuado em fevereiro de 1957, valia Cr\$ 705.580 em 30 de junho de 1963. Nesse mesmo período, o índice de custo de vida elevou-se de **100** a 464". Calcule a taxa de retôrno real que se obtém nesse fundo.

*Solução:* Admitiremos, como período, 6 anos e 5 meses  $= 77$  meses. A taxa mensal *d* de inflação é dada pela equação:  $(1 + d)^{77} = 4.64$ ; d é igual a 2%, tal como se pode calcular pelo uso de logaritmos ou pela inspeção da tabela de fatôres de juros compostos de 2%. A taxa aparente de retôrno e proporcionada pelo fundo é dada pela equação:

 $(1 + e)^{77} = 7,06$ ; e é igual a 2,57%.

A taxa real de retôrno mensal *i* é dada pela equação

$$
i = \frac{e - d}{1 + d} = \frac{0.0257 - 0.0200}{1.02} =
$$
  
= 
$$
\frac{0.0057}{1.02} = 0.0056 = 0.56\% \text{ a.m., ou seja, um}
$$

pouco menos de 7% a.a..

## *Pagamento de uma Dívida* em *Prestações*

Para extinguir uma dívida é comum efetuar uma série de pagamentos consecutivos iguais no final de períodos determinados, meses ou anos, por exemplo. A equivalência entre um pagamento inicial C e uma série de prestações *P,* pagas em final de período, é obtida convertendo-se essas prestações no seu valor atual:

$$
C = \frac{P}{1+i} + \frac{P}{(1+i)^2} + \frac{P}{(1+i)^3} + \ldots + \frac{P}{(1+i)^n} (13)
$$

Observemos atentamente que o primeiro pagamento se efetua no final do primeiro período, o segundo no final do

segundo período, o "enésimo" no final do "enésimo" período. A fórmula (13) é a soma Idos*n* têrmos de uma pro- $\frac{1}{1}$ jeção geométrica de razão q  $=\frac{1}{\sqrt{2}}$ . De acôrdo com  $(6)$  $1 + i$ 

$$
C = p \frac{1}{i} \frac{(1+i)^n - 1}{(1+i)^n}
$$
 (14)

A expressão (14) fornece o valor atual C de uma série de n pagamentos iguais de valor *P,* descontados à taxa *i.*  $(1+ i)^{n}$ O valor  $\frac{(-1)^n}{(1+i)^n}$  encontrase tabulado nas tabelas do

final do artigo, para diversos valôres de *i* e de n. Dá-se-lhe o nome de "fator de valor presente" (FVP)<sup>11</sup>: é o valor, no momento presente, de uma série de *n* prestações de um cruzeiro.

Da expressão (14) deduz-se:

$$
P = C \frac{i(1+i)^n}{(1+i)^n - 1}
$$
 (15)

A fórmula (15) fornece a prestação P que deve ser paga ao fim de cada período, para extinguir a dívida C. O valor  $i(1+i)^n$ 

encontra-se tabulado no final do artigo para<br>  $(1+i)^n - 1$ 

diversos valôres de *i* e de n. Dá-se-lhe o nome de *"fator* de recuperação do capital" (FRC)<sup>12</sup>: é a prestação correspondente a uma divida de um cruzeiro, à taxa de juros *i,* a ser paga durante n períodos. Êsse fator tem sido popularizado nas chamadas "tabelas *Price".* É, também, a *renda* que se poderia obter, durante *n* períodos, do capital

C. Chama-se ainda *"fator de amortização".*

Com uma inflação constante de taxa *d,* cada prestação será efetuada em moeda progressivamente desvalorizada. Por exemplo a parcela *P,* paga no fim do enésimo, vale,

<sup>11)</sup> Em inglês, PWF *(present warth factar).*

<sup>12)</sup> Em inglês, CRF *(capital recovery factar).*

p em têrmos da moeda atual: - , e, por causa do  $(1+d)$ 

P desconto composto, vale realmente:  $\frac{1}{(1+i)^n (1+d)^n}$ . Isso,

supondo-se que os recursos do pagador aumentem na mesma proporção que a inflação; se todo o dinheiro que êle possuir estiver guardado, em moeda original, num cofre,  $\epsilon$  claro que as parcelas  $P$  continuarão a ter para êle o valor nominal. Exceto para as pessoas ou entidades que não esperam ver seu retôrno acompanhar o ritmo da inflação, as prestações pagas mais tarde acusam realmente uma perda de substância, e o valor atual de uma série de prestações *Pé:*

$$
C = \frac{P}{(1+i) (1+d)} + \frac{P}{(1+i)^{2} (1+d)^{2}} + \frac{P}{(1+i)^{3} (1+d)^{3}} + \dots + \frac{P}{(1+i)^{n} (1+d)^{n}}
$$
\n(16)

Fazendo-se  $1 + e = (1+i)$   $(1+d)$ , a expressão  $(16)$  se transforma em:

$$
C = P \frac{1}{e} \frac{(1+e)^n - 1}{(1+e)^n}
$$
 (17)

idêntica à expressão (14) anterior, com e  $= {\rm i + d + id.}$ 

 $\textrm{A}$  expressão  $\textrm{P} = \textrm{C} \frac{\textrm{e} (1+\textrm{e})^{\textrm{n}}}{(1+\textrm{e})^{\textrm{n}}-1}$ (18)

permite calcular a prestação P necessária para saldar a dívida C em n períodos, com a taxa de juros aparente e.

*Exemplo* 6. Uma agência de peças cobra Cr\$ 100.000 por um equipamento vendido a vista. A taxa de juros que cobra para vendas a prazo em 10 meses é de 2% a.m., com uma entrada de 20%. Qual o valor da prestação a ser paga? Sabendo-se que a inflação é de  $1\%$  a.m., qual a taxa real de juros cobrada?

*Solução:* Apliquemo a fórmula (18). Procurando na tábua de 2%, encontramos o FRC para 2% e  $n = 10$ .

É igual a: 0,11133. Portanto, a prestação procurada é:  $P = 80.000 \times 0,11133 = Cr$ \$ 8.836,40.

A taxa real de juros é dada pela fórmula (2):

$$
i=\frac{e-d}{1+d}=\frac{0.02-0.01}{1.01}=0.0099=0.01.
$$

*Exemplo* 7. A que prestação mensal pede ser vendida u'a máquina em 10 pagamentos iguais, sendo o primeiro no ato da venda, sabendo-se que a taxa de inflação é de 26% a.a. e a taxa de juros real desejada é de 12% a.a.? O preço desejado a vista é Cr\$ 100.000.

*Solução:* Damos êsse problema para realçar o fato de que as fórmulas vistas nesta seção sòmente se aplicam quando tôdas as prestações são pagas no final do respectivo período. Temos de separar, portanto, a primeira prestação, paga no ato da venda, das nove outras, pagas ao fim de período. Calculemos primeiro a taxa e de juros aparente. É igual a:

$$
e=26\%~+~12\%~+~26\% \times 12\% = 41{,}12\% = 0.41.
$$

Vemos que a taxa de juros aparente mensal é quase  $3\%$ , pois as tábuas nos dão  $(1,03)^{12}= 1,426$ .

Escrevemos que a prestação P deve satisfazer à igualdade:

$$
100.000 = P + P (FVP - 3\% - 9) =
$$
  
= P + P × 7,786 = P × 8,786.

Portanto, a prestação procurada é:

$$
P = \frac{100.000}{8,786} = Cr$ 11.380.
$$

*Fundo de' Amortização ou Montante de uma Série de Prestações*

O terceiro problema de Matemática Financeira que o analista de investimentos deve conhecer é o do fundo de amortização.

A soma de *n* parcelas iguais, de valor nominal *P,* pagas no fim do respectivo período e colocadas à taxa de juros *i,* constitui, no final do último pagamento, um montante chamado "fundo de amortização".

A última parcela não rende juros, valendo, pois, *P.* A penúltima parcela rende juros durante um período e vale P( l+i). A primeira parcela rende juros durante *n-L* períodos e vale  $P(1+i)^{n-1}$ .

O montante  $M$  é, pois:

$$
\mathbf{M} = \mathbf{P}(\mathbf{1}+\mathbf{i})^{\mathbf{n}-\mathbf{i}} + \mathbf{P}(\mathbf{1}+\mathbf{i})^{\mathbf{n}-\mathbf{2}} + \mathbf{P}(\mathbf{1}+\mathbf{i})^{\mathbf{n}-\mathbf{3}} + \cdots + \mathbf{P}(\mathbf{1}+\mathbf{i})^2 + \mathbf{P}(\mathbf{1}+\mathbf{i}) + \mathbf{P}.
$$

Aplique-se a expressão (6):

$$
M = P \frac{(1+i)^n - 1}{i}
$$
 (19)

 $(1+i)^n - 1$ O fator ----- é chamado *"fator* de *acumulação*  $\mathbf{i}$ *composta"* ou *"fator* de *capitalização"* e é representado

pela sigla  $\text{FAC}^{13}$ . De (19) vem:

$$
P = M \frac{i}{(1+i)^n - 1} \tag{20}
$$

O fator é chamado *"sinking-tund iectot"* ou  $(1+ i)^n - 1$ *"fator* de *fundo* de *amortização"* e é representado pela

sigla SFF. Também se poderia provar a expressão (19) a partir de (7) e (14), pois:

I. 13) Em inglês, CAF *(compound amount iector) ,*

$$
M - C(1-i)^n = P \frac{1}{i} \frac{(1-i)^n - 1}{(1-i)^n} (1-i)^n =
$$
  
=  $P \frac{(1-i)^n - 1}{i}$ 

Com inflação de taxa *d,* a primeira parcela de valor nominal *P* vale, em têrrnos de moeda inicial, no momento do último pagamento:

$$
P(1-d)^{n+1}(1-i)^{n+1}=P(1+e)^{n+1}.
$$

*Exemplo* 8. Empatou-se numa fábrica em 1953 a quantia Cr\$ 1.200.000. Foram gastos em 1954 mais Cr\$ 1.200.000 em beneficiamentos diversos. De 1954 a 1957 foram gastos CrS 300.000 por ano. De 1958 em diante, os investimentos foram sensivelmente compensados pelos lucros. Por quanto se deveria vender a fábrica em 1961 para obter um retôrno anual real de 8 % sôbre o investimento? A inflação média durante êsse período foi de  $20\%$  a.a..

*Solução:* Desenhemos um esquema do período em foco, mostrando as despesas realizadas:

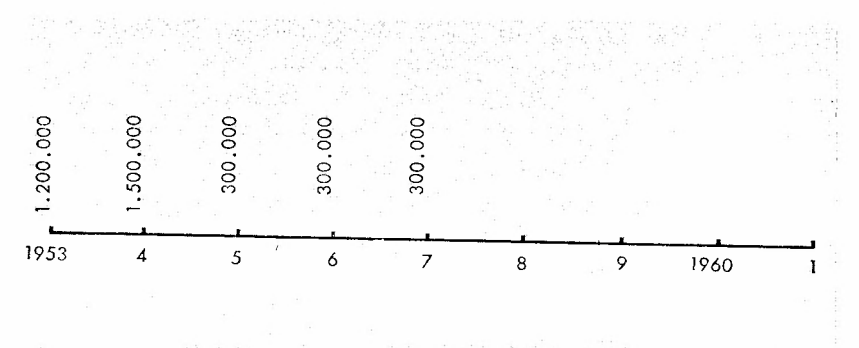

A despesa de CrS 1.200.000, realizada em 1953, equivale hoje a: 1.200.000  $(1 - 0.08)^{5}$   $(1 - 0.20)^{5}$  =  $1.200.000 (1,30)^{8} = 1.200.000 \times 8,157 =$  $Crs$  9.800.000.

A despesa de Cr\$ 1.200.000, realizada em 1954, equivale hoje a: 1.200.000  $(1+0.08)^7$   $(1+0.20)^7$  =  $= 1.200.000~(1.30)^7 = 1.200.000~\times~6.275 =$  $=$  Cr\$ 7.550.000.

Finalmente, a série de gastos anuais de Cr\$ 300.000 equivale a: 300.000  $\times$  (FAC - 4 anos - 30%)  $\times$  $\times$  (1,30)<sup>4</sup> = 300.000  $\times$  6,187  $\times$  2,856 =  $=$  Cr\$ 5.300.000.

A resposta é:

 $Cr$ 9.800.000 + 7.550.000 + 5.300.000 =$  $=$  Cr\$ 22.650.000.

OS MÉTODOS EXATOS DE ENGENHARIA ECONÔMICA

Os métodos exatos de Engenharia Econômica que examinaremos aqui são os de *custo anual* e do *valor atual.* Discutiremos, depois de expô-los, a influência da inflação sôbre êles.

#### *Método* do *Custo Anual*

O método do custo anual é semelhante ao de "depreciação linear mais taxa média de retôrno" no que se refere aos custos variáveis, bem como às despesas gerais; porém, os custos fixos do investimento e o retôrno são obtidos pela decomposição do investimento inicial em parcelas iguais, levando-se em conta os juros exatos, compostos, isto é, entendendo-se cada parcela anual do custo de investimento como sendo a necessária à amortização do capital inicial à taxa *i,* ou seja:

$$
P = C \frac{i(1+i)^n}{(1+i)^n - 1}
$$
 (15)

Quando existe valor residual L, êle é subtraído do valor inicial C do equipamento, e os juros simples sôbre L são adicionados, rendo, então, os custos anuais do capital iguais a:
$$
P = (C - \tilde{L}) \frac{i(1+i)^n}{(1+i)^n - 1} + L i.
$$
 (21)

Resolvamos o Exemplo 1 pelo método do custo anual.

o cômputo dos seguros e impostos, bem como das despesas gerais e das despesas variáveis de operação, é idêntico ao visto anteriormente. Os custos do capital são, de acôrdo com (21):

Alternativa A:  $700.000 \times 0.33438 +$  $+ 50.000 \times 0.20 = 244.066.$ Alternativa B: 9.000.000  $\times$  0,33438 +  $+ 1.000.000 \times 0.20 = 3.209.420.$ Alternativa C: 13.000.000  $\times$  0.33438 +  $+$  2.000.000  $\times$  0,20 = 4.746.940. • • •

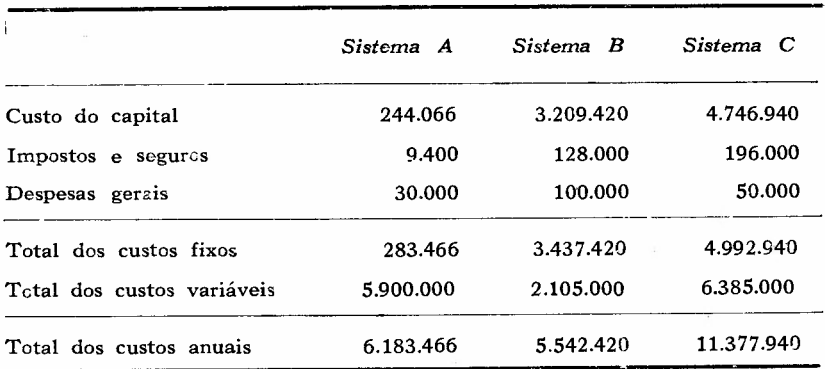

Temos, então, os custos totais seguintes:

O método do custo anual indica que a melhor solução é o sistema *B.* O método, lembremos, é exato e deve ser usado de preferência ao de depreciação, que é aproximado. Quando o número de anos é pequeno  $(n < 10)$  e a taxa de retôrno *i* não é superior a 20% o método de depreciação, mais simples e conhecido, pode ser utilizado sem causar grandes erros. O método do custo anual é usado com vantagem, de preferência aos métodos descritos adiante, quando os custos variáveis (em moeda-padrão) não variam de ano para ano.

## *Influência da Inflação no Método* do *Custo Anual*

Como no caso do método de depreciação linear, a desvalorização da moeda não invalida a fórmula (21). O custo anual P obtido é o que corresponde, em valor nominal, ao primeiro ano de uso. Os custos variáveis do primeiro ano são computados nesse mesmo valor nominal; os custos variáveis dos anos subseqüentes serão nominalmente maiores, por causa da desvalorização do dinheiro, mas, em relação à moeda-padrão, são iguais aos do primeiro ano. As considerações feitas quando estudamos o método de depreciação linear mais juros médios aplicam-se igualmente aqui.

# O *Método* do *Valor Atual*

O método do valor atual é o mais conveniente quando os custos anuais variam de ano para ano: é o caso, por exemplo, de equipamentos que sofrem reformas cada  $m$  anos, como caminhões, cujos motores são retificados a cada 100.000 km, ou estruturas metálicas que recebem pintura nova de dois em dois anos. Êsse método consiste em transferir todos os custos para o momento presente, descontando-os à taxa de rentabilidade desejada, em função do período no qual incidem, de maneira que os custos mais afastados no tempo sejam mais intensamente descontados.

O método do valor atual é exato e dá sempre o mesmo resultado que o do custo anual, pois ambos são baseados em idêntico sistema de cômputo dos juros compostos, isto é, o valor atual, repartido sôbre os  $n$  anos, dá exatamente o custo anual do equipamento; e os custos anuais, trazidos para o valor presente, dão exatamente o valor atual da alternativa considerada.

Quando é necessário comprar equipamentos que duram um número diferente de anos é preciso estabelecer o mínimo múltiplo comum de anos das alternativas consideradas. Êsse caso será ilustrado no Exemplo 9.

Uma variante do método do valor atual consiste em calcular a quantia necessária para renovar e operar perpetuamente os equipamentos; essa modalidade recebeu o nome de "método do custo capitalizado". Veremos adiante um exemplo (Exemplo 10) de sua aplicação.

A fórmula fundamental utilizada para calcular o valor atual de uma série de pagamentos futuros já foi vista: é a expressão **(14).** Atente-se ao fato de que os pagabentos das despesas operacionais devem ser efetuados no fim do período.

Temos de computar os valôres atuais dos investimentos iniciais C, dos valôres residuais L e dos custos anuais operacionais *M.*

1) Vejamos, inicialmente, o valor atual de instalação inicial e de uma série de p-l *renovação* renovações, efetuadas cada *m* anos, isto é, que durarão:  $mp = n$  anos.

(V.A.) 
$$
\text{renovacções } = C + \frac{C}{(1+i)^m} + \frac{C}{(1+i)^{2m}} + \frac{C}{(1+i)^{2m}}
$$
  
+  $\frac{C}{(1+i)^{2m}} + \dots + \frac{C}{(1+i)^{(p-1)m}}$  (22')

Aplicando a fórmula (6), com q $=\frac{1}{(1+\mathrm{i})^{\mathrm{m}}}$ , temos:

(V.A.) renovações = C 
$$
\frac{(1+i)^{mp} - 1}{(1+i)^{m(p-1)} [(1+i)^{m-1}]} (22)
$$

- 2) O valor atual das despesas operacionais anuais *M* é, para  $n = mp$  anos.
	- $(V.A.)$  despesas anuais  $=$

$$
= \frac{M}{1+i} + \frac{M}{(1+i)^2} + \frac{M}{(1+i)^3} + \frac{M}{(1+i)^{mp}} = (23')
$$
  
=  $M - \frac{1}{i} \frac{(1+i)^{mp} - 1}{(1+i)^{mp}}$  (23)

$$
(V.A.)
$$
 Valôres residuais =

$$
=\frac{L}{(1{+}i)^m}{+}\frac{L}{(1{+}i)^{2m}}{+}\frac{L}{(1{+}i)^{3m}}{+}\newline+\ldots+\frac{L}{(1{+}i)^{mp}}=L\frac{(1{+}i)^{mp}-1}{(1{+}i)^{mp}\left[(1{+}i)^m-1\right]}\tag{24}
$$

o valor atual total do equipamento em aprêço é:  $1) + 2) - 3$ .

Obteríamos o mesmo resultado - e o leitor poderá verificá-lo a título de exercício - decompondo primeiro C, segundo a tabela de recuperação de capital; L, segundo a tabela de fundo de amortização, e calculando, a seguir, o valor atual do total de custes anuais.

Como a expressão do valor atual, soma de (22), (23) e (24), é difícil de memorizar, em geral é mais fácil reproduzir o raciocínio diretamente sôbre os dados que estejam sendo tratados, conforme faremos no Exemplo 9.

*Exemplo* 9. Resolver o Exemplo 1 pelo método do valor atual, admitindo agora que os diversos equipamentos sejam depreciados por um período igual à sua duração física, isto é, respectivamente por 10, 8 e 20 anos.

*Solução:* O mínimo multiplicador comum de 10, 8 e 20 é 40. Calculemos sucessivamente os valôres atuais das alternativas A, B e C.

1) *Alternativa A*

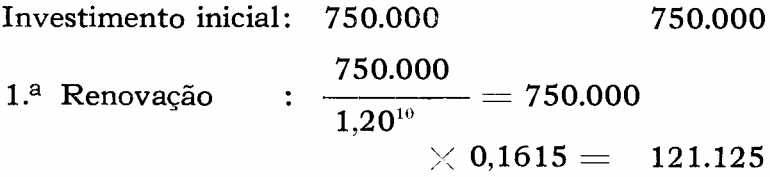

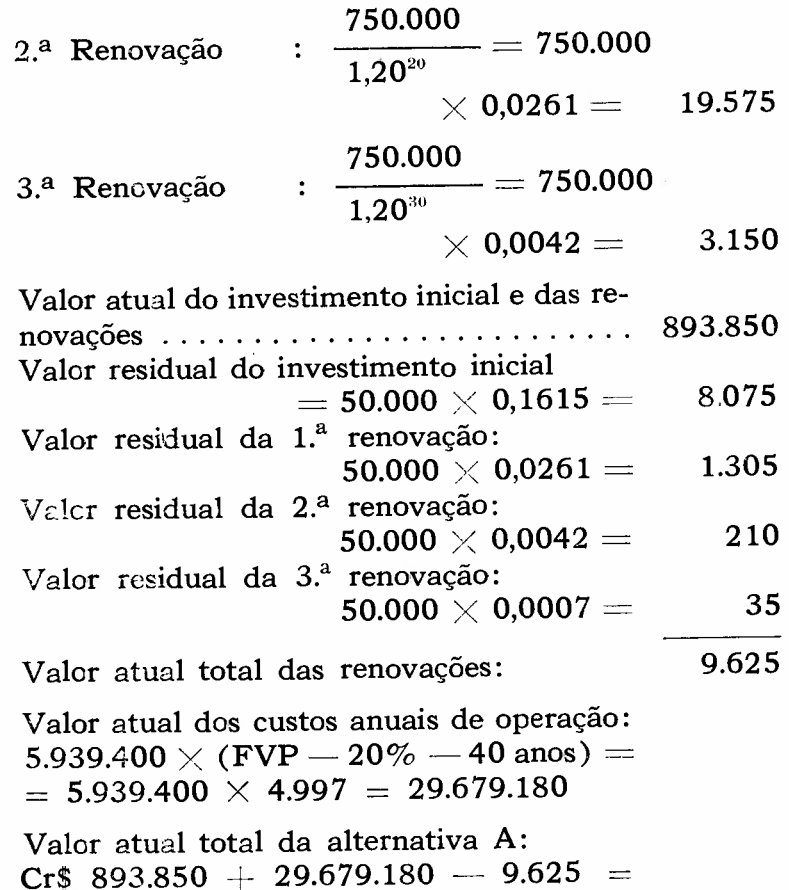

*2) Alternativa B*

A.

 $=$  Cr\$ 30.563.400.

Usando procedimento semelhante ao utilizado para a alternativa A, achamos o valor atual da alternativa B  $= 13.029.000 + 11.658.000 - 302.900 =$  $=$  Cr\$ 24.384.100.

3) O leitor poderá conferir o valor atual da alternativa  $C = 15.402.000 + 33.135.107 - 52.340 =$  $=$  Cr\$ 48.484.767.

*Conclusão:* apesar da extensão do tempo de duração, a alternativa B continua a ser a mais econômica.

*Exemplo 10.* Resolver o Exemplo 9 pelo método do custo capitalizado.

*Solução:* O custo capitalizado é o valor atual dos custos anuais de um número infinito de anos. Fazendo P tender para o infinito nas expressões (22), (23) e (24), obtém-se a expressão do custo capitalizado:

Custo capitalizado

$$
= C \frac{(1+i)^m}{(1+i)^m - 1} + \frac{M}{i} - L \frac{1}{(1+i)^m - 1} =
$$
  
= C + (C-L)  $\frac{1}{(1+i)^m - 1} + \frac{M}{i}$  (25)

A fórmula do custo capitalizado tem a vantagem de ser muito simples. O quadro seguinte resume os cálculos necessários à solução do nosso exemplo, com  $m = 5$ .

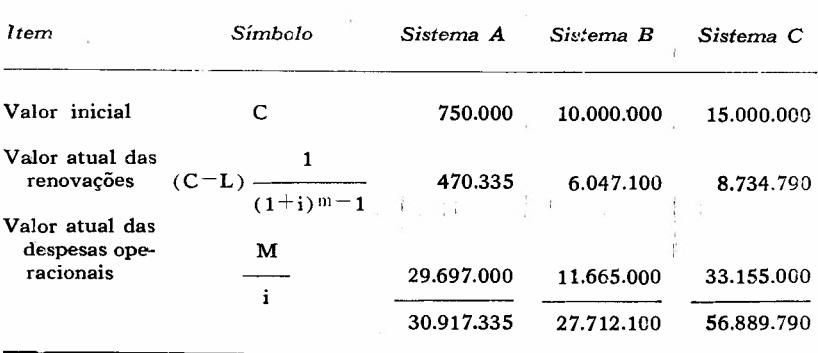

O sistema *B* é o mais econômico.

# *Influência da Inflação* no *Método do Valor Atual*

Referindo-nos à fórmula (22'), temos que, em caso de inflação anual constante de taxa *d* ao ano, a instalação inicial e as *p-L* renovações custarão:

$$
C + C (1+d)^m + C (1+d)^{2m} + \ldots + C (1+d)^{(p-1)m}
$$

o valor atual dessas importâncias é obtido dividindo-se cada parcela pelo fator de desconto. Para obter êsse fator de desconto, devemos saber quanto vale o dinheiro, em valor nominal para a emprêsa, ou seja, qual a sua taxa de retôrno, Suponhamos que a taxa de retôrno anual aparente seja e durante todo o período considerado. Então

o valor atual é C+c 
$$
(\frac{1+d}{1+e})^m
$$
 + C  $(\frac{1+d}{1+e})^m$  + ... + C  $(\frac{1+d}{1+e})^{(p-1)m}$  (22")

Agora, se a emprêsa fôr capaz de aumentar seus preços na mesma proporção que a inflação, então a taxa anual aparente de retôrno e permanecerá constantemente ligada à taxa de inflação *d* pela relação:

$$
e = i + d + id,
$$
 (2)

onde *i* é a taxa de retôrno real.

Por exemplo, se  $i = 20\%$  e  $d = 40\%$ , a taxa aparente anual de retôrno e será:  $20\% + 40\% + 8\% = 68\%$ . isto é, a inflação é de  $40\%$  a.a., mas a emprêsa consegue sempre obter um retôrno real anual de 20%, ou seja, um retôrno anual aparente de 68% em moeda depreciada. ·

Como a expressão (2) pode ser escrita sob a forma

$$
\frac{1+d}{1+e} = \frac{1}{1+i}
$$

a série (22") torna-se simplesmente igual a:

$$
{\tt C}+\frac{{\tt C}}{1+{\rm i}}+\frac{{\tt C}}{(1+{\rm i})^{\frac{2m}{m}}}+\ldots+\frac{{\tt C}}{(1+{\rm i})^{({\tt p}-1)m}}\ (22')
$$

que é a expressão encontrada anteriormente, válida quando não há inflação.

Da mesma maneira, o valor atual das despesas operacionais anuais, expresso pela série (23'), não se altera porque

embora cada parcela seja multiplicada, por causa da inflação, pelo coeficiente  $1+d$  em relação à parcela anterio, cada parcela é dividida pelo fator de desconto 1 --, em relação à parcela anterior, em vista de a em- $1+\mathrm{e}$ prêsa ser capaz de manter uma taxa de retôrno aparente sempre igual a e, ligada à taxa de inflação pela relação:

$$
e=1+d+id.
$$

Em virtude da permanência das fórmulas (22), (23) e (24), vê-se que, assim como os demais métodos anteriormente examinados, o método do valor atual pode ser usado em tempo de inflação, tomando-se apenas o cuidado de utilizar nessas fórmulas, para a taxa de retôrno, o valor real *i,* e não a taxa aparente de retôrno e.

Outra maneira de chegar à conclusão de que a inflação não influi quando a emprêsa é capaz de aumentar o volume de suas receitas é observar que os pagamentos efetuados nos períodos sucessivos e de valor nominal crescente serão efetuados *com* moeda progressivamente desvalorizada, e isso faz com que os pagamentos sejam iguais entre si em têrmos de uma moeda fixa.

Existem, entretanto, situações nas quais a inflação deve ser levada em conta: quando, por exemplo, os custos dos equipamentos ou das despesas operacionais sobem, devido à elevação dos preços, enquanto que a renda da firma não pode subir, ou sobe em proporção menor do que os preços dos demais produtos. Eis alguns casos nos quais essa ocorrência se verifica:

- O custo de determinada matéria-prima sobe, em virtude de escassez ou maior demanda, muito mais ràpidamente que o dos demais fatôres de produção.
- O preço das matérias-primas e dos equipamentos sobe ràpidamente, mas o industrial não pede reajustar seu preço de venda ou por causa da concorrência, ou porque

### R.A.E.j18 ANÁLISE DE INVESTIMENTOS E INFLAÇÃO 95

teme uma reação desfavorável da freguesia, porque está num ramo industrial "pobre", no qual, tradicionalmente, os preços sobem mais lentamente do que os dos demais produtos, ou, finalmente, porque no ramo no qual opera é prática aumentar os preços de venda apenas uma vez por ano, senão mais raramente ainda.

• O preço dos itens comprados sobe, mas a emprêsa está impedida de aumentar seus preços de venda, em virtude de um contrato; é o caso das emprêsas contratantes de serviços, amarradas por tarifas; das emprêsas e dos governos, que, por motivos tributários ou aduaneiros, faturam numa moeda fraca e têm de comprar em moeda forte; das emprêsas e pessoas cuja fonte de recursos é dinheiro guardado em banco ou em conta corrente proveniente de empréstimos ou doações. Seriam os casos, por exemplo, de uma fundação, cuja receita fôsse uma verba que não crescesse proporcionalmente à inflação; de uma pessoa aposentada que guarda seu dinheiro em títulos ou em notas; de um proprietário cuja fonte de recursos é o aluguel proveniente de seus imóveis, aluguel êsse que a lei do inquilinato proíbe aumentar. O caso das emprêsas que aderiram à Portaria 71 também serve como exemplo dessa situação.

Nessas últimas condições u'a máquina que custa hoje C cruzeiros custará, devido à inflação, C  $(1+d^m)$  cruzeiros dentro de m períodos, sendo d a taxa de inflação. Se e fôr a taxa de retôrno aparente permitida, o valor atual dessa quantia será: C $\frac{(1+d)^m}{\sigma}$ , sendo que o retôrno real *i*  $(1+e)^n$ será agora muito pequeno ou mesmo negativo, e diferente da taxa *i* que existiria caso não houvesse inflação. O valor atual de uma série de *p-l* renovações é obtido substituin-

do-se 
$$
1+i
$$
 por  $\frac{1+e}{1+d}$  na expres são (22):

 $(V.A.)$  renovações  $=$ 

$$
= \displaystyle{ \text{C} \, \frac{ \left( 1 + \text{e} \right)^{\text{mp}} - \left( 1 + \text{d} \right)^{\text{mp}} }{ \left( 1 + \text{e} \right)^{\text{m(p-1)}} \, \left[ \, \left( 1 + \text{e} \right)^{\text{m}} - \left( 1 + \text{d} \right)^{\text{m}} \right] } \qquad \quad \text{(26)}
$$

O valor atual de uma série de  $n = mp$  pagamentos anuais de despesas operacionais é obtido substituindo-se 1*+i* por  $1+e$ 

-- na expressão (23):  $1+d$ 

(V.A.) despesas anuais =  
= M 
$$
\frac{1+d}{e-d}
$$
  $\frac{(1+e)^{mp} - (1+d)^{mp}}{(1+e)^{mp}}$  (27)

As fórmulas (26) e (27) são idênticas às fórmulas (22) e (23), das quais foram obtidas, substituindo-se *l+i* por

1 $+$ e .<br>—— Porém, está explícito nelas que vigora inflação de  $1+d$ 

taxa *d* e que a taxa aparente de retôrno da emprêsa é e. Só podem ser usadas, relembremos, quando a emprêsa reajusta seus preços até obter a taxa aparente de retôrno e, quando a inflação é constante e quando sua taxa d pode ser prevista. Êsse é o caso especial estudado pelo autor mencionado na nota 1. Embora as fórmulas matemáticas sejam as mesmas do caso mais geral, notemos que, nesse último, a inflação — qualquer que seja a irregularidade do seu ritmo e mesmo que não possa ser prevista - não influi, podendo ser usadas as expressões (22) e (23), nas quais nem sequer figura a taxa de inflação.

*Exemplo* 11. Que é mais vantajoso: comprar determinada roupa de proteção industrial de marca "X", que custa Cr\$ 5.000 e irá durar um ano, ou outra, de marca "Y", de qualidade superior, que custa Cr\$ 9.500 e irá durar dois anos? A) Suponha primeiro que não haja inflação e que a taxa de retôrno desejada seja de 20% a.a. B) Suponha que haja inflação de 30% a.a. e que a taxa de retôrno desejada real seja de 20% a.a. sendo que a emprêsa pode

#### R.A.E./18 ANÁLISE DE INVESTIMENTOS E INFLAÇAO 97

aumentar seus preços. C) Suponha que a emprêsa seja uma concessionária de energia elétrica, cujas tarifas foram congeladas pelos próximos anos e cuja taxa de retôrno real, nessas condições, é de 1% a.a., sendo que a inflação é de 30% a.a. D) Suponha que a inflação seja de 30% a.a; porém, que a emprêsa tenha como única fonte de recursos um depósito bancário que renda 5% a.a.

*Solução:*

a ) Usando o método do valor atual, temos:

Valor atual de  $X = 5.000 + 5.000 \times (FVP - )$  $- 20\% - 1$  ano) = 5.000(1+0,833) = Cr\$ 9.165. Valor atual de  $Y = Cr$$  9.500. A alternativa X é superior.

b) A taxa aparente de retôrno é:  $20\% + 30\% +$  $+$  20%  $\times$  30  $=$  56%.

1,30 O valor atual de  $X$  é de 5.000  $+$  5.000  $\times$   $-$ 1,56

 $= 5.000$  (1 + 0,833)  $= Cr$ \$ 9.165.

Valor atual de  $Y = Cr$$  9.500.

A inflação não influiu. A alternativa X continua superior.

c) A taxa aparente de retôrno é:  $1\% + 30\% + 1\% \times$  $\times$  30% = 31.3%.

O valor atual de X é, pois:  $5.000 + 5.000 \times$  $\frac{1,30}{1,312}$  = 5.000 + 4,950 = Cr\$ 9.950.  $\times$   $\frac{1}{1,313}$ 

Agora a alternativa *Y,* de valor atual Cr\$ 9.500, é superior à alternativa X.

d) Valor atual de X:  $5.000 + 5.000 \times \frac{1,30}{1,05} = 5.000 +$  $+ 6.190 = Cr$$  11.190.

A alternativa *Y* é superior.

*Exemplo* 12. Compare as estruturas *A* e *B.* A primeira tem custo inicial de Cr\$ 6.000, valor residual previsto nulo,

ao fim de sua vida estimada em 10 anos, e desembôlso anual esperado de Cr\$ 1.100.000 correspondente a despesas de conservação; a estrutura *B* tem custo inicial de Cr\$ 20.000.000, valor remanescente previsto de Cr\$ 5.000.000, valor residual nulo, ao fim de sua vida estimada em 25 anos, e desembôlso anual de Cr\$ 600.000. A emprêsa é concessionária de serviços públicos; prevê que suas tarifas, determinadas por convênio com o Govêrno, lhe permitirão obter anualmente 8% de retôrno real sôbre seu investimentos efetivo; prevê uma inflação constante de 30% ao ano nos próximos anos.

*Solução:* Usando as fórmulas (26) e (27) e notando que  $e = 8\% + 30\% + 2.4\% = 40\%$ , obteremos, para a estrutura *A*, por um período de mp  $= 10 \times 5 =$  $= 50$  anos:

(V.A.) renovações:

$$
6.000.000\times\frac{(1,4)^{50}-(1,3)^{50}}{(1,4)^{40}[(1,4)^{10}-(1,3)^{10}]}=\\=6.000.000\,\frac{1,08^{50}-1}{(1,08)^{40}[(1,08)^{10}-1]}=\\=6.000.000\,\frac{46,902-1}{21,725(2,159-1)}=Cr$~10.938.000.
$$

(V.A.) despesas:

$$
\begin{aligned} (1.100.000 \times \frac{1.3}{0.1} \cdot \frac{(1.4)^{50} - (1.3)^{50}}{(1.4)^{50}} = \\ & = 1.100.000 \times \frac{1}{0.8} \times \frac{(1.08)^{50} - 1}{(1.08)^{50}} = \\ & = 1.100.000 \times \frac{1}{0.8} \times \frac{46.902 - 1}{46.902} = \\ & = \text{Cr$ 13.453.000.} \end{aligned}
$$

Valor atual da alternativa *A:* Cr\$ 24.391.000.

Para a estrutura *B,* obtemos:

(V.A.) renovações:

$$
20.000.000 \times \frac{(1,4)^{50} - (1,3)^{50}}{(1,4)^{25} [ (1,4)^{25} - (1,3)^{25} ]} = \\ = 20.000.000 \frac{(1,08)^{50} - 1}{(1,08)^{25} [ (1,08)^{25} - 1 ]} = \\ = 20.000.000 \frac{46,902 - 1}{6,848 (6,848 - 1)} = \text{Cr$ 22.920.000.} \\ (\text{V.A.) } \text{despesas} = 600.000 \times \\ \times \frac{1,3}{0,1} \frac{(1,4)^{50} - (1,3)^{50}}{(1,4)^{50}} = \text{Cr$ 7.338.000.}
$$

Valor atual da alternativa *B:* Cr\$ 30.258.000. *Conclusão:* a alternativa *A* é superior.

CONCLUSÃO

Análise de Investimentos — ou Engenharia Econômica - é o estudo da rentabilidade comparada de alternativas. Serve sobretudo para escolher, entre diversos investimentos, o de menor custo total.

O objetivo dêsse artigo foi estudar a influência da elevação dos preços na metodologia clássica da Análise de Investimentos a fim de descobrir se os métodos habituais de comparação de alternativas, desenvolvidos com o pressuposto da estabilidade da moeda, são ainda viáveis em tempo de inflação.

Os conceitos de custos e as noções de Matemática Financeira, que constituem a base dos métodos mais conhecidos da Análise de Investimentos, foram por nós examinados no contexto de uma economia inflacionária. Distinguimos duas situações: na primeira - a mais comum - a emprêsa pode manter sua rentabilidade real, de ano para ano, mesmo havendo inflação. Nesse caso os métodos

normais de Análise de Investimentos podem ser seguidos sem que se tenha de levar em conta a inflação. Na segunda situação a emprêsa não pode aumentar seus preços de venda: todo o numerário que ela fôr recebendo terá sempre menos valor real, e será necessário sempre mais dinheiro para enfrentar a elevação dos custos dos materiais, mão-de-obra e equipamentos. Nesse caso convém utilizar para comparar investimentos o método do valor atual, com certas modificações nas fórmulas clássicas. No primeiro caso a emprêsa não está nem em melhor nem em pior situação do que se não existisse inflação; ela simplesmente acompanha a elevação do nível geral dos preços; cada ano sai mais dinheiro, mas também o fluxo dos fundos que entram é maior, na mesma proporção. No segundo caso a emprêsa deve levar em conta que a mesma quantidade de numerário entrado deve servir para pagar bens sempre mais caros.

Partindo da premissa de que a grande maioria das emprêsas acompanha a ascençâo geral dos preços, chegamos à conclusão de que a existência da inflação não constitui, qualquer que seja a irregularidade do seu ritmo, um obstáculo à utilização dos métodos de Análise de Investimentos. Êsse resultado é auspicioso, pois essa matéria, que até há poucos anos recebia pequena atenção por parte dos nossos dirigentes, técnicos e economistas, é essencial para o planejamento sadio das inversões tanto nos setores públicos quanto nos privados. A escolha entre usinas termelétricas, hidrelétricas e nucleares, entre um caminhão a óleo Diesel e outro a gasolina, entre um túnel e uma ponte, enfim, entre inúmeras máquinas, equipamentos e projetos competitivos, sòmente pode ser feita satisfatòriamente recorrendo-se aos métodos da Engenharia Econômica, que não são obliterados pelo' efeito da inflação.

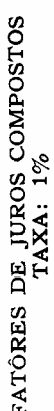

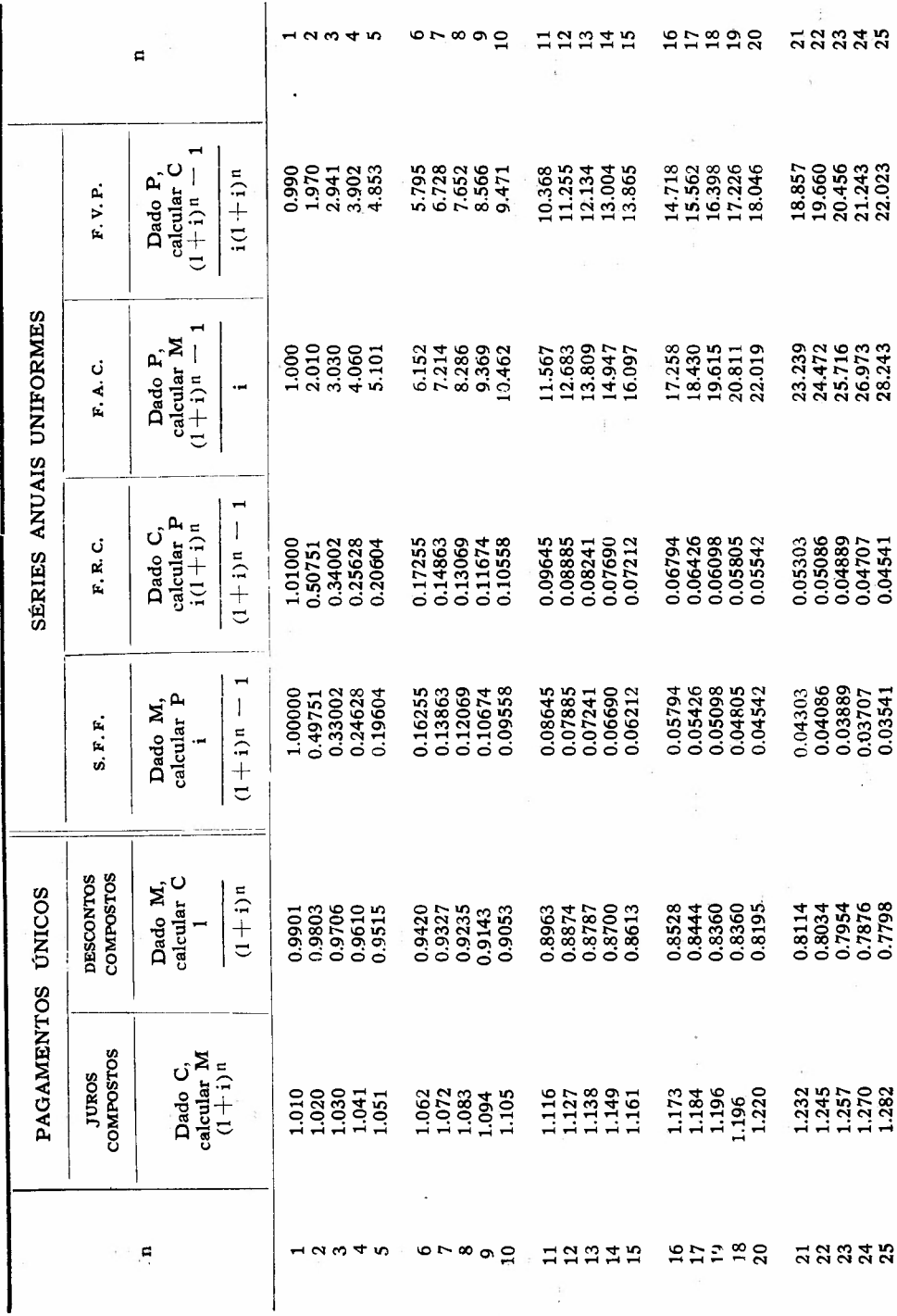

 $FAT\acute{o}RES$ DE JUROS COMPOSTOS

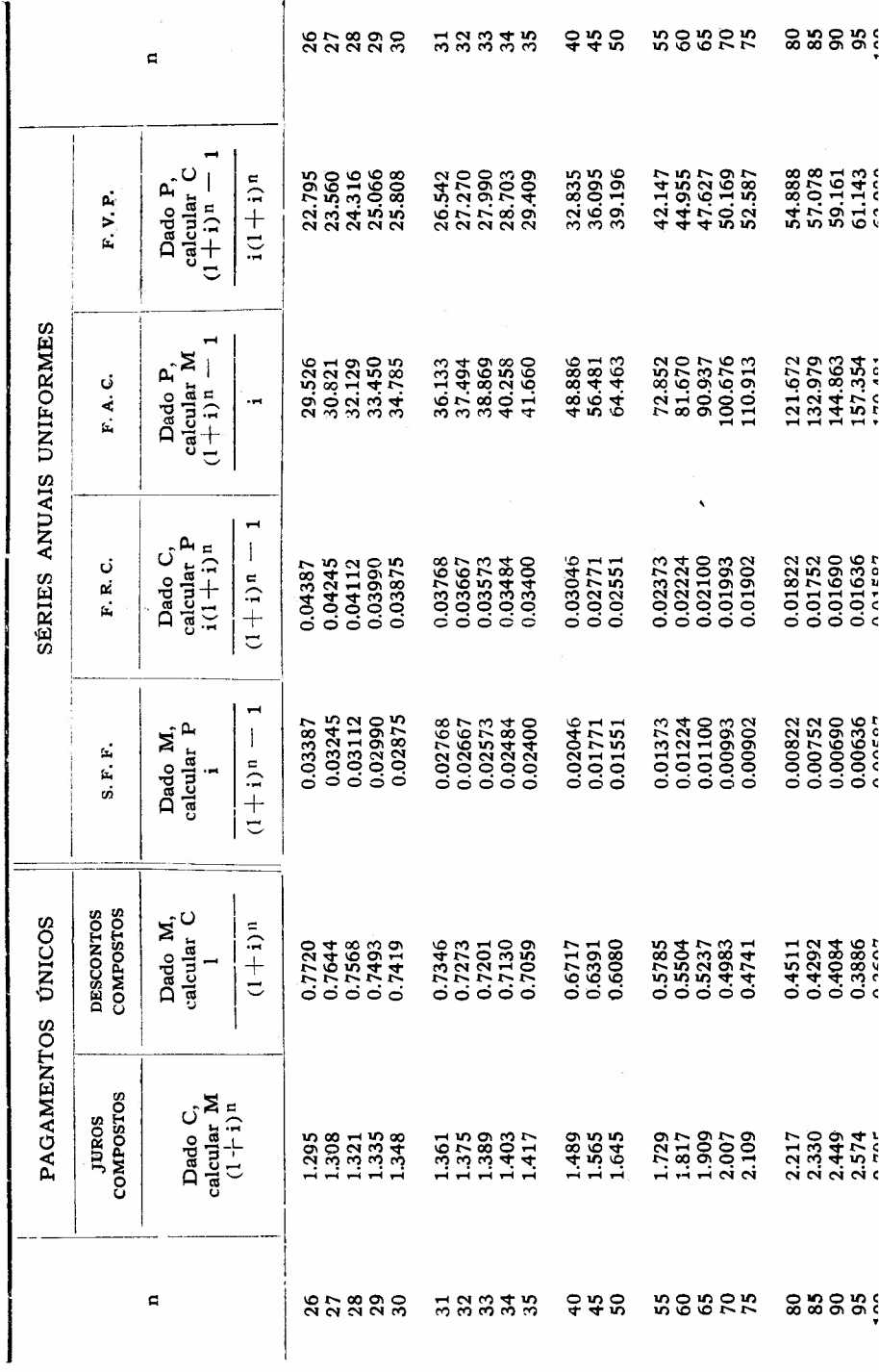

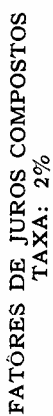

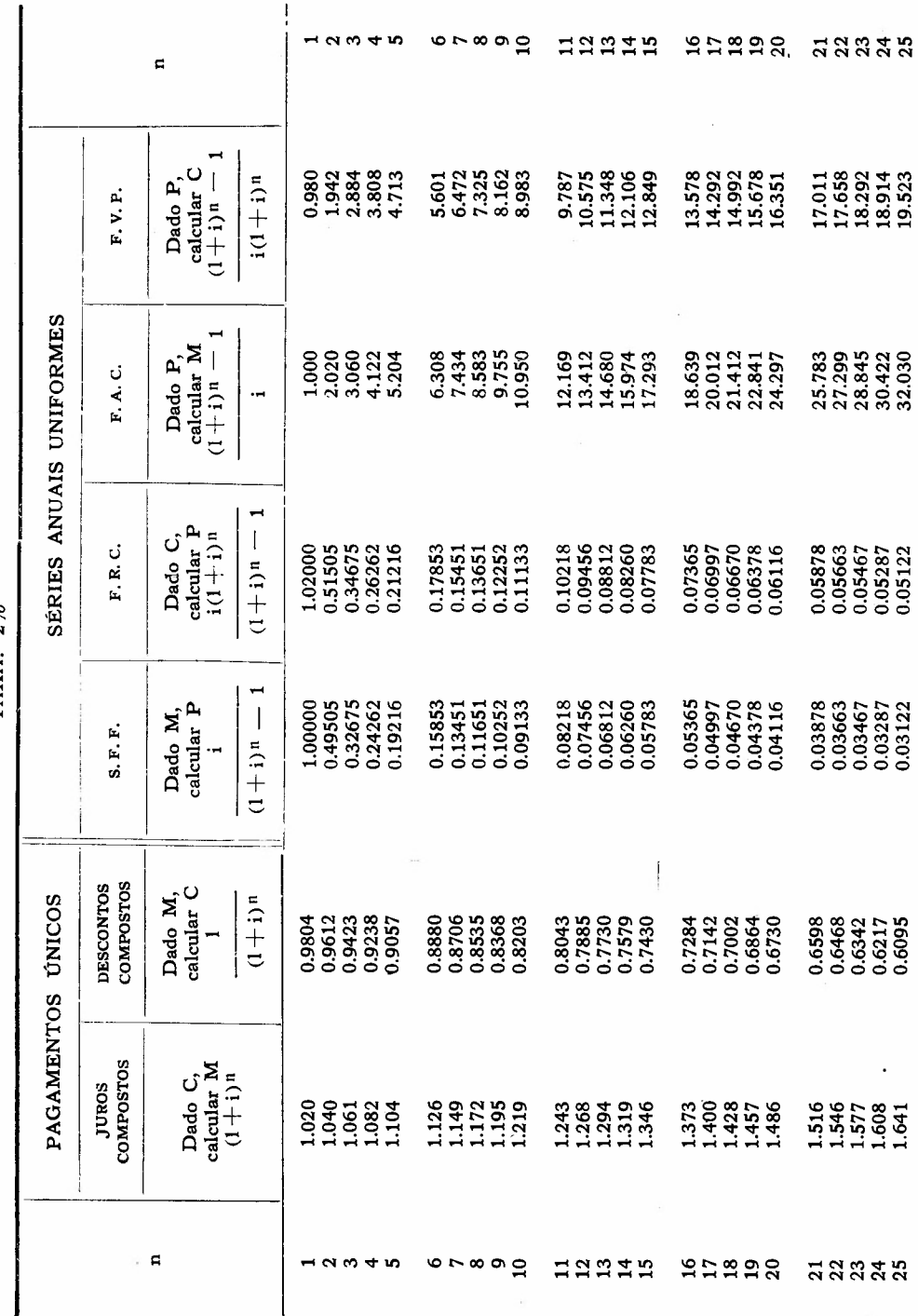

FATÓRES DE JUROS COMPOSTOS

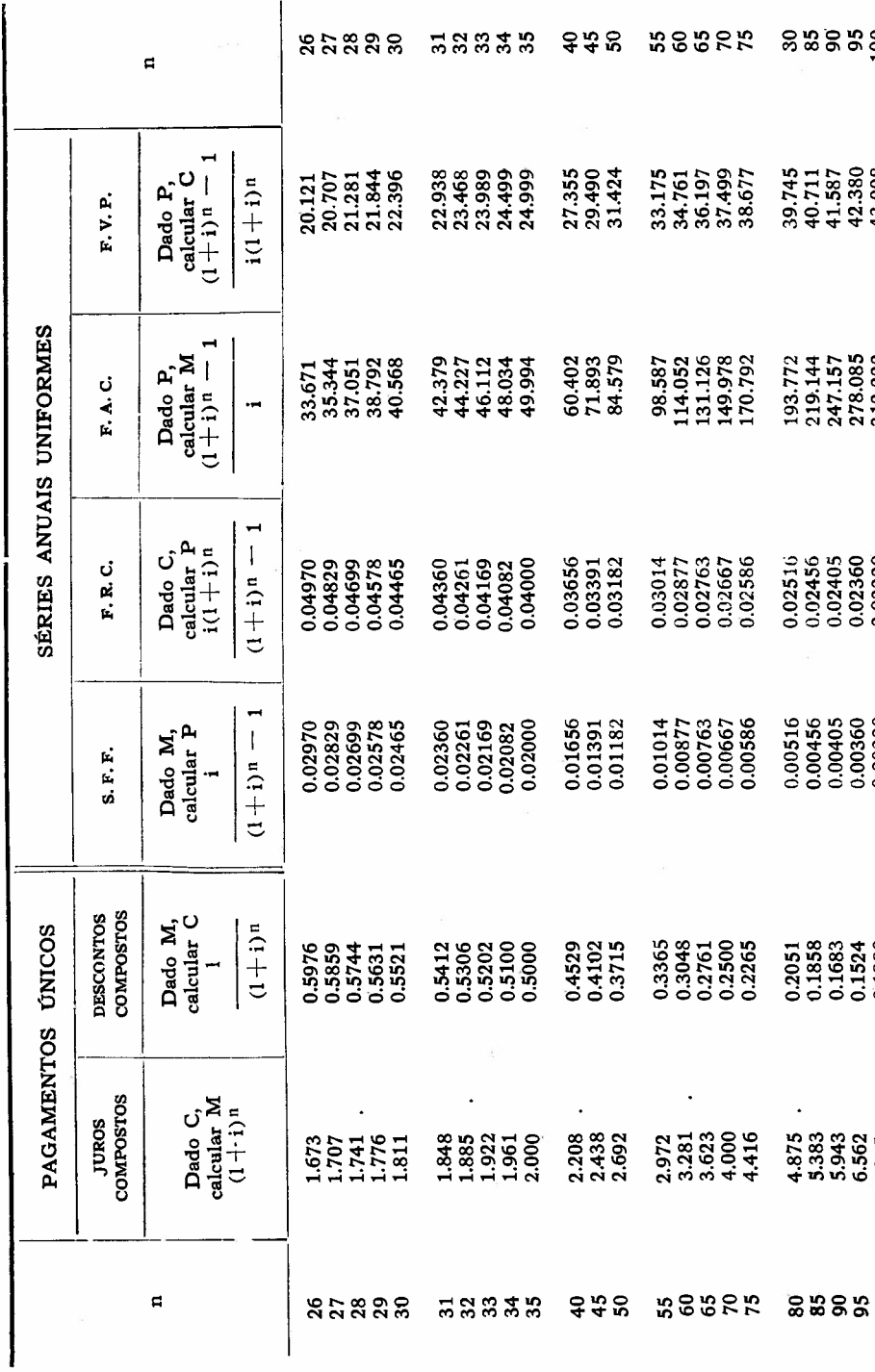

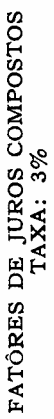

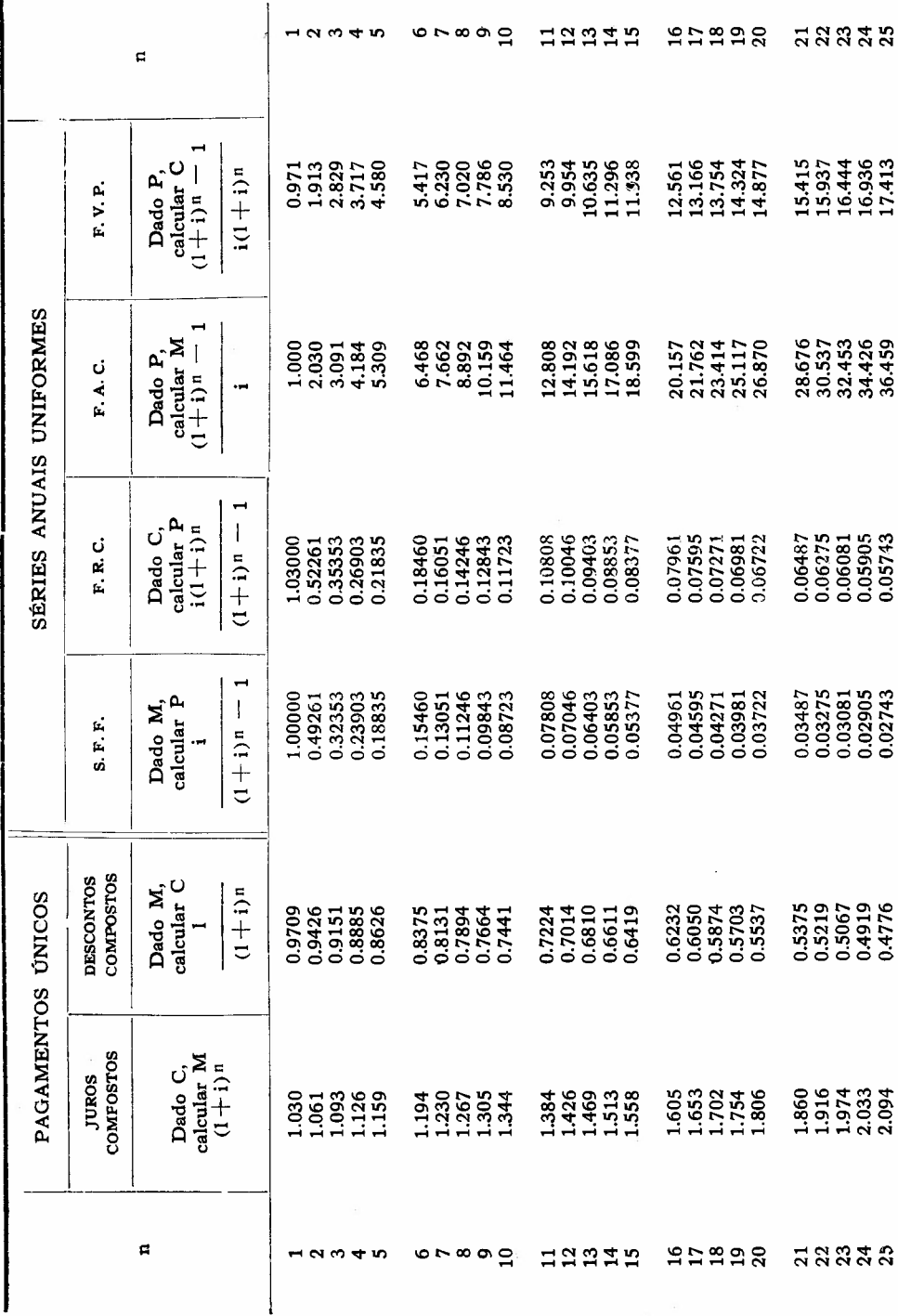

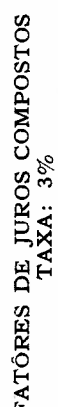

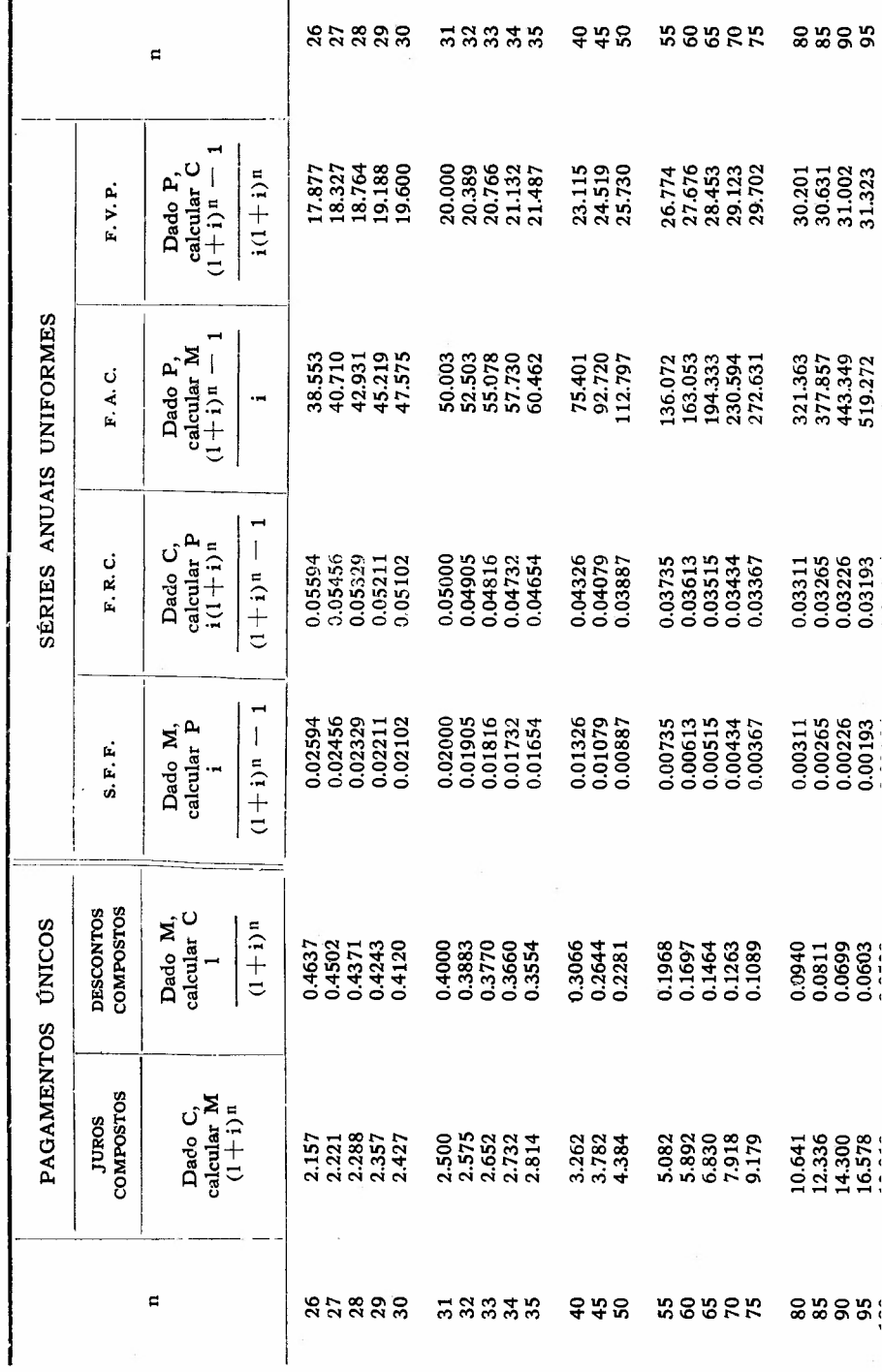

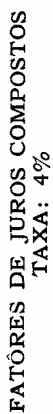

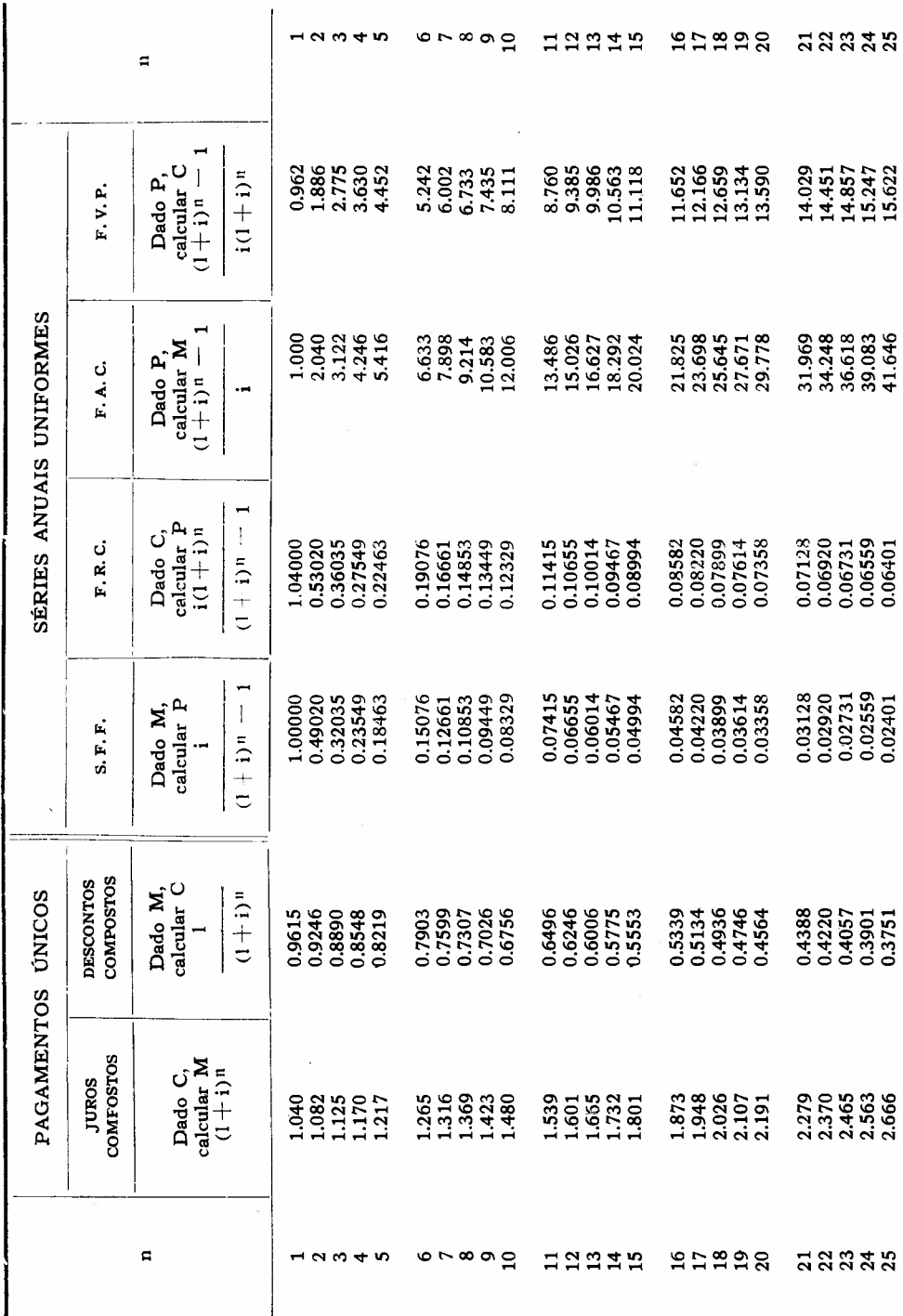

 $\epsilon$ 

FATÓRES DE JUROS COMPOSTOS

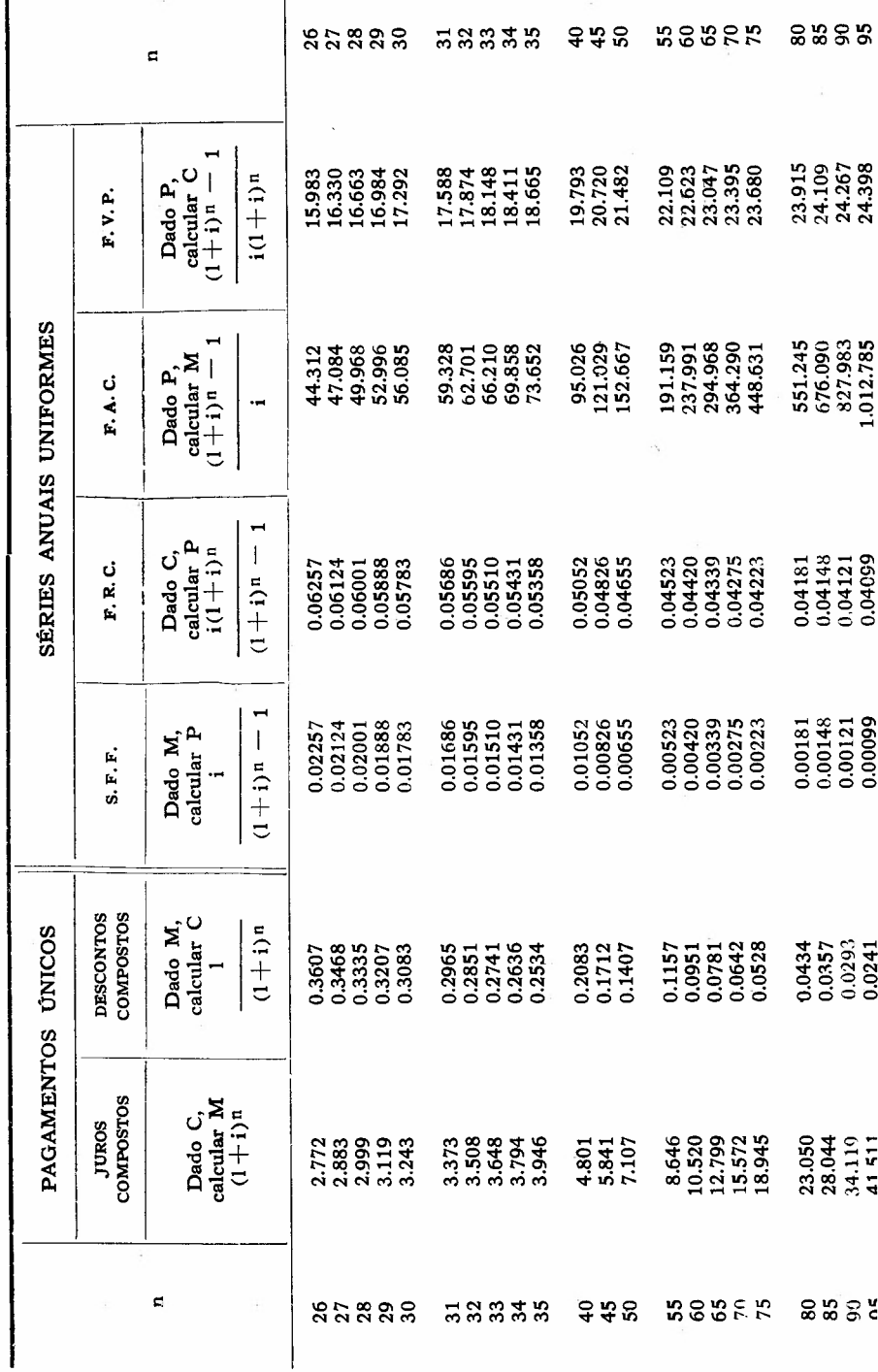

ł

 $\ddot{\phantom{0}}$ 

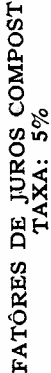

 $\ddot{\phantom{0}}$ 

8

ដូននិងនិ 95998  $-0.0$  $\circ$   $\circ$   $\circ$ **HAAAH**  $\mathbf{f}$  $\mathbf{r}$ 8303<br>8303<br>8303<br>8303<br>900 5.0786<br>5.7863<br>5.710<br>7.722 10.838<br>11.274<br>11.698<br>12.462<br>12.462  $13.163$ <br> $13.489$ <br> $13.799$ <br> $14.094$ 0.952<br>0.852345<br>0.1345<br>0.134  $12.821$  $1 - 1$ calcular<sub>C</sub>  $i(1+i)^n$ Dado P, F.V.P. SÉRIES ANUAIS UNIFORMES 38.505<br>41.430<br>44.502<br>47.727 14.207<br>15.917<br>17.799<br>21.579<br>21.579 25.840<br>28.132<br>30.539<br>33.066 35.719 23.657 1050<br>2.053<br>1.310<br>4.326 6.802<br>8.142<br>9.549 11.027<br>12.578 Dado P,<br>calcular M  $1 + i$ )  $n - 1$ F.A.C. ÷  $(1+i)^n = 1$ Dado C,<br>calcular P  $i(1+i)^n$ 0.07414<br>0.07247<br>0.07095 0.08870<br>0.08555<br>0.08275<br>0.08024 0.11283<br>0.10646<br>0.10102 0.14069<br>0.12950 1.07597 F.R.C.  $\begin{array}{c} 1.05000 \\ 0.53780 \\ 0.36721 \\ 0.28201 \\ 0.23097 \end{array}$ 1.09634 0.07800 0.17282 0.15472 0.12039 1.09227 0.19702 0.02800 0.02414<br>0.02247<br>0.02095 Dado M,<br>calcular P 0.10472<br>0.09069 0.03024 0.48780 0.31721 0.04634 0.03870 0.03555 0.03275 0.23201 0.18097 0.14702 0.12282 0.07950 0.07039 0.06283 0.05646 0.05102 0.04227 .00000  $(1+i)^n$  – S. F. F. --**COMPOSTOS** Dado M,<br>calcular C **DESCONTOS**  $(1+i)^n$ PAGAMENTOS ÚNICOS 0.3589<br>0.3418 0.3256<br>0.3101<br>0.2953 0.4155 0.3957<br>0.3769 0.5568 0.5303<br>0.5051 0.4363 0.9070 0.8638 0.8227 0.7835 0.7107 0.6768 0.6446 0.5847 0.4810 0.4581 0.9524 0.7462 0.6139 -Dado C,<br>calcular M<br> $(1+i)^n$ **COMPOSTOS JUROS** 2.785<br>2.927<br>2.9.2386 2183<br>22957<br>22957<br>22953 11886029 1938866 13407<br>14577<br>145829 **ដួន** និង និ G **HAAAB** 92998 **stere**  $\alpha$   $\alpha$   $+$   $\alpha$ 

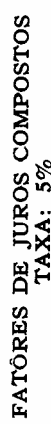

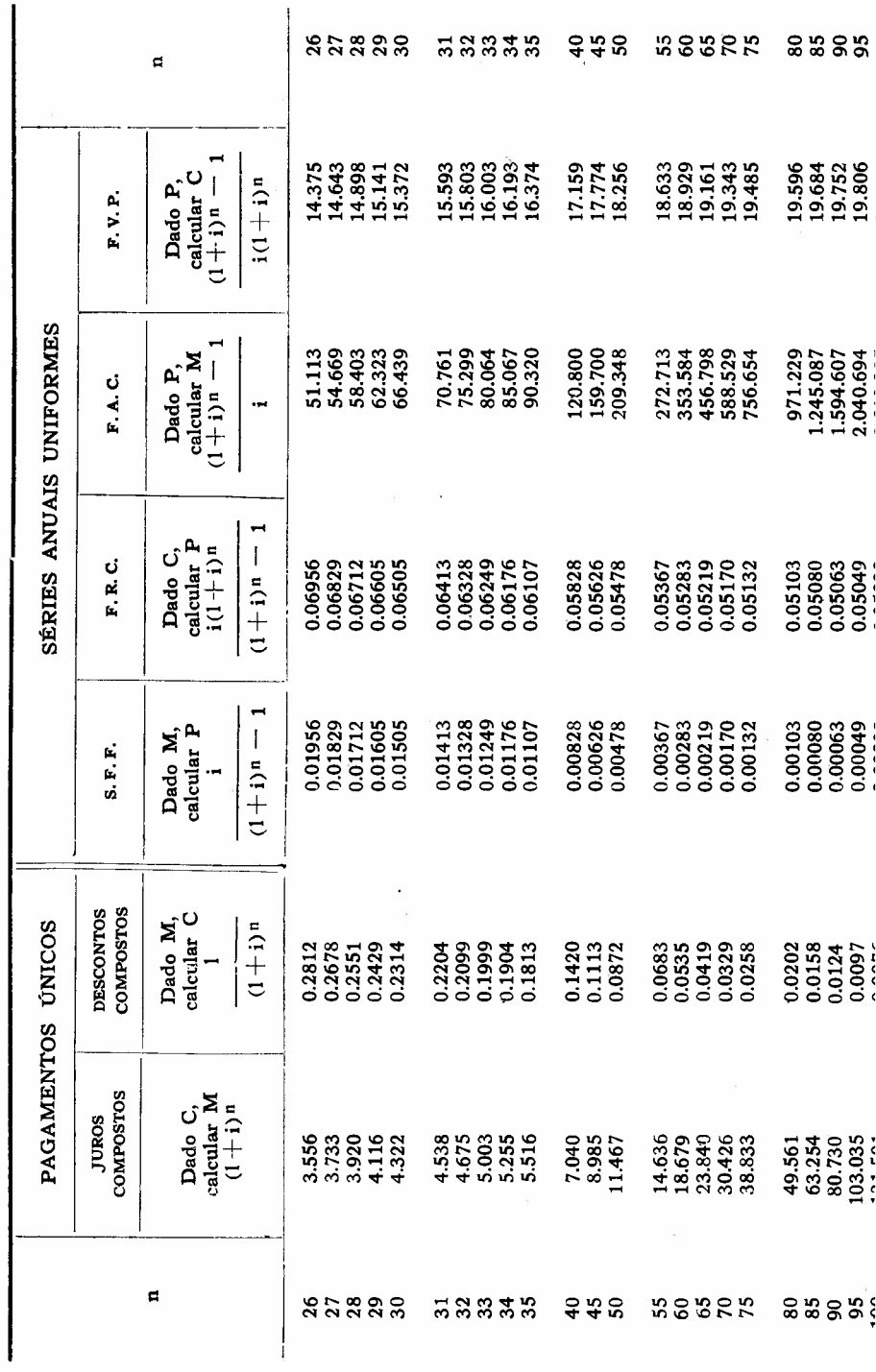

 $\bar{\mathcal{A}}$ 

FATÓRES DE JUROS COMPOSTOS

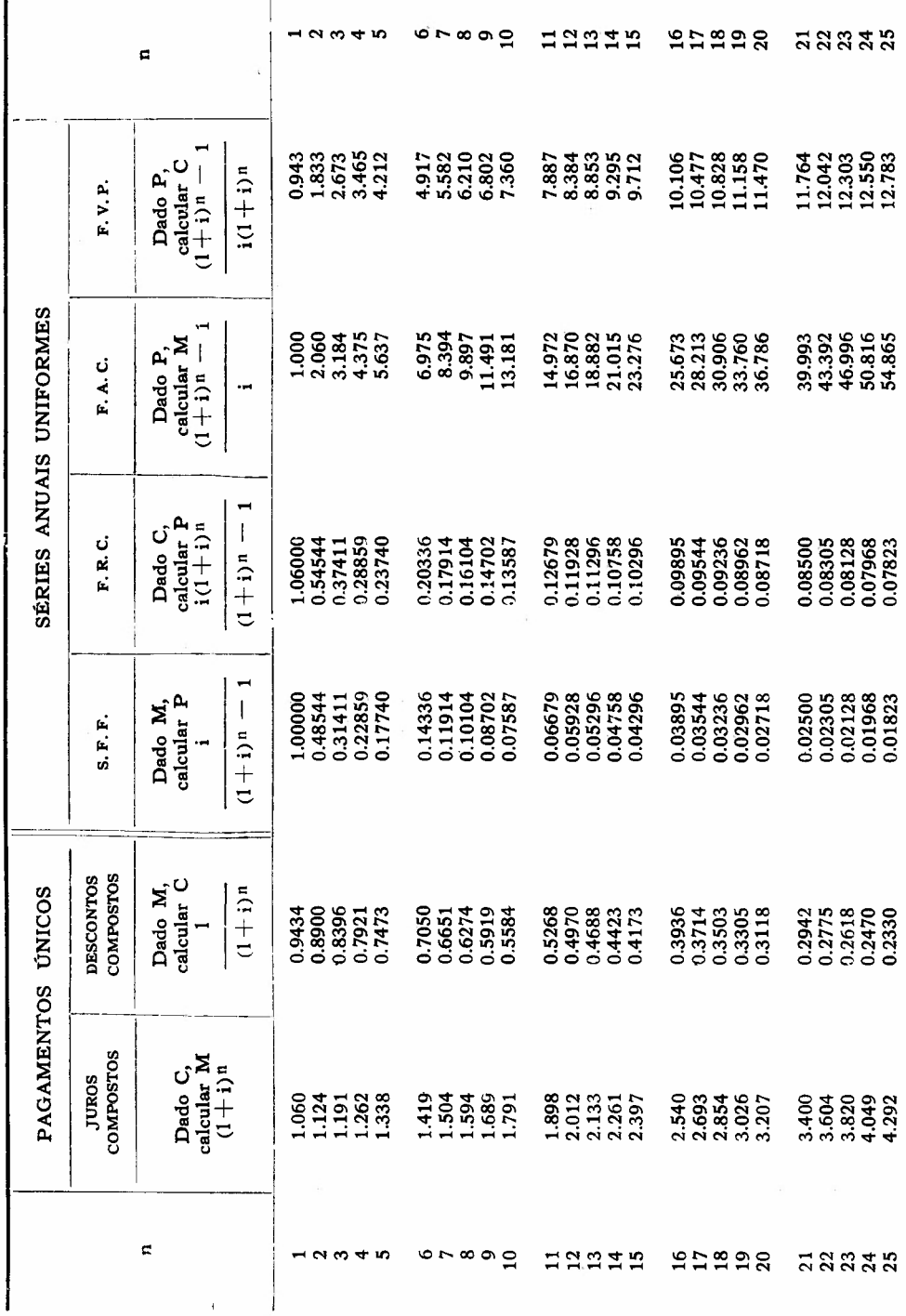

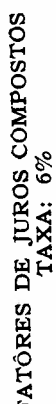

l,

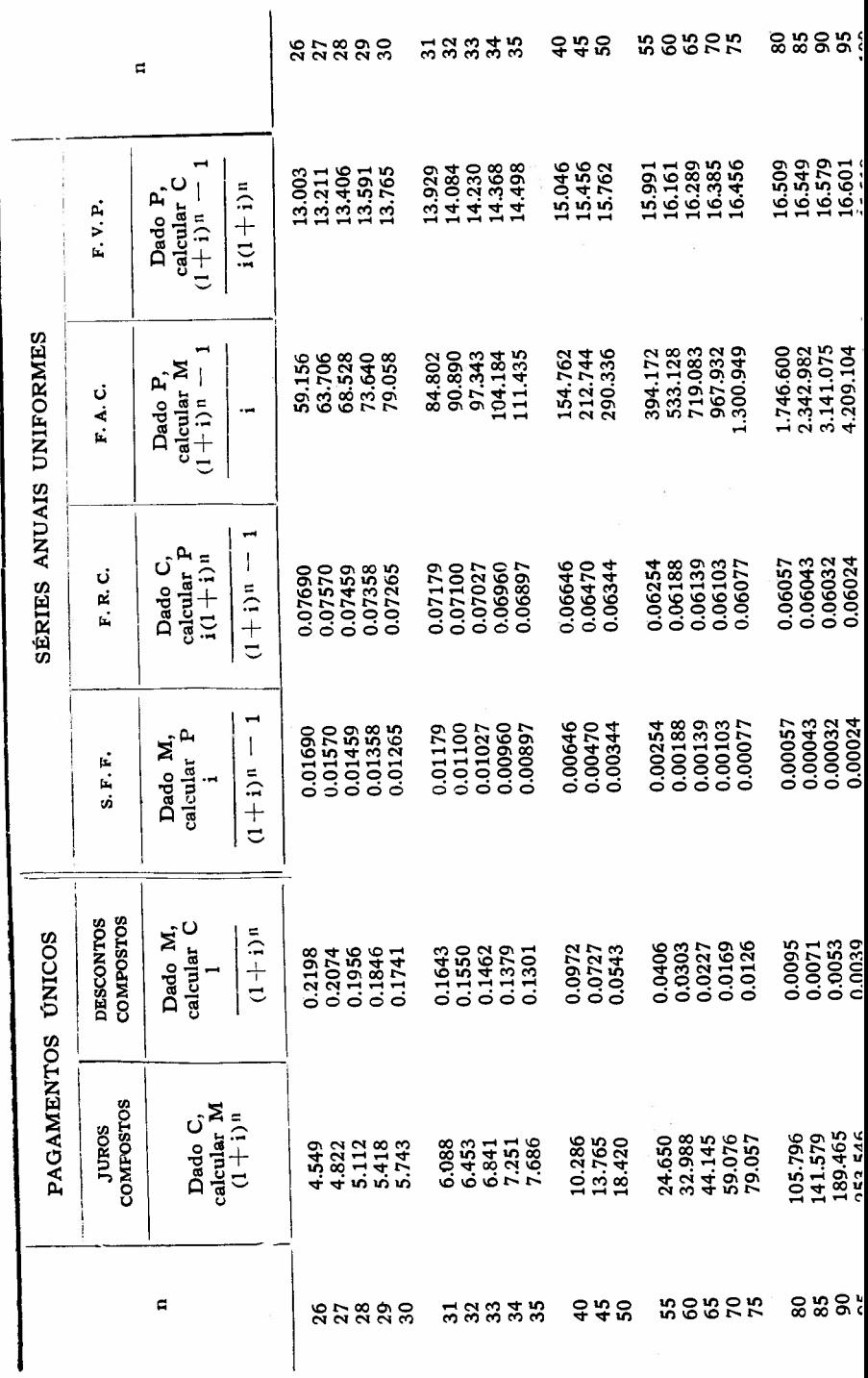

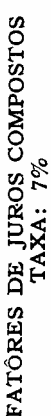

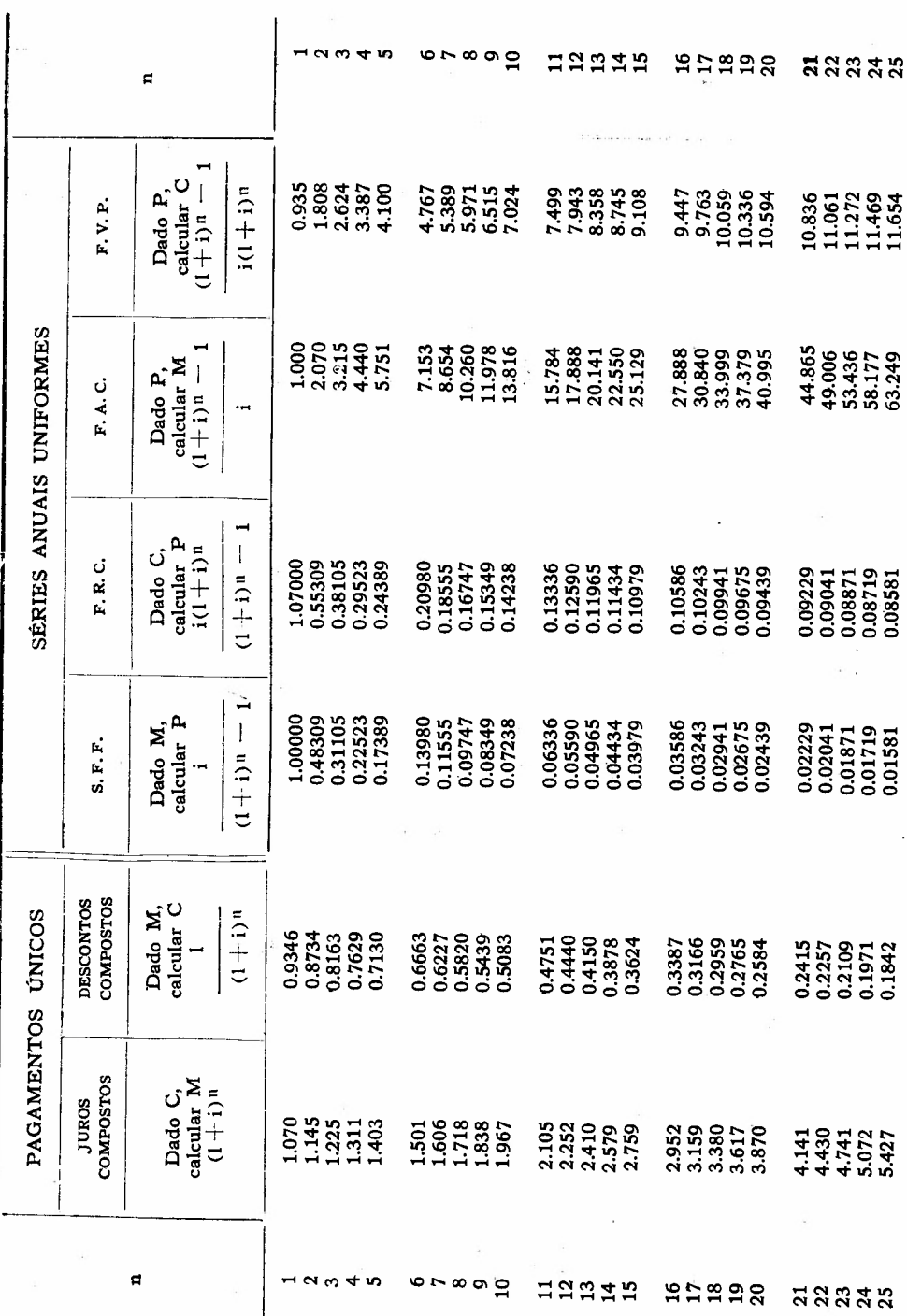

FATÓRES DE JUROS COMPOSTOS

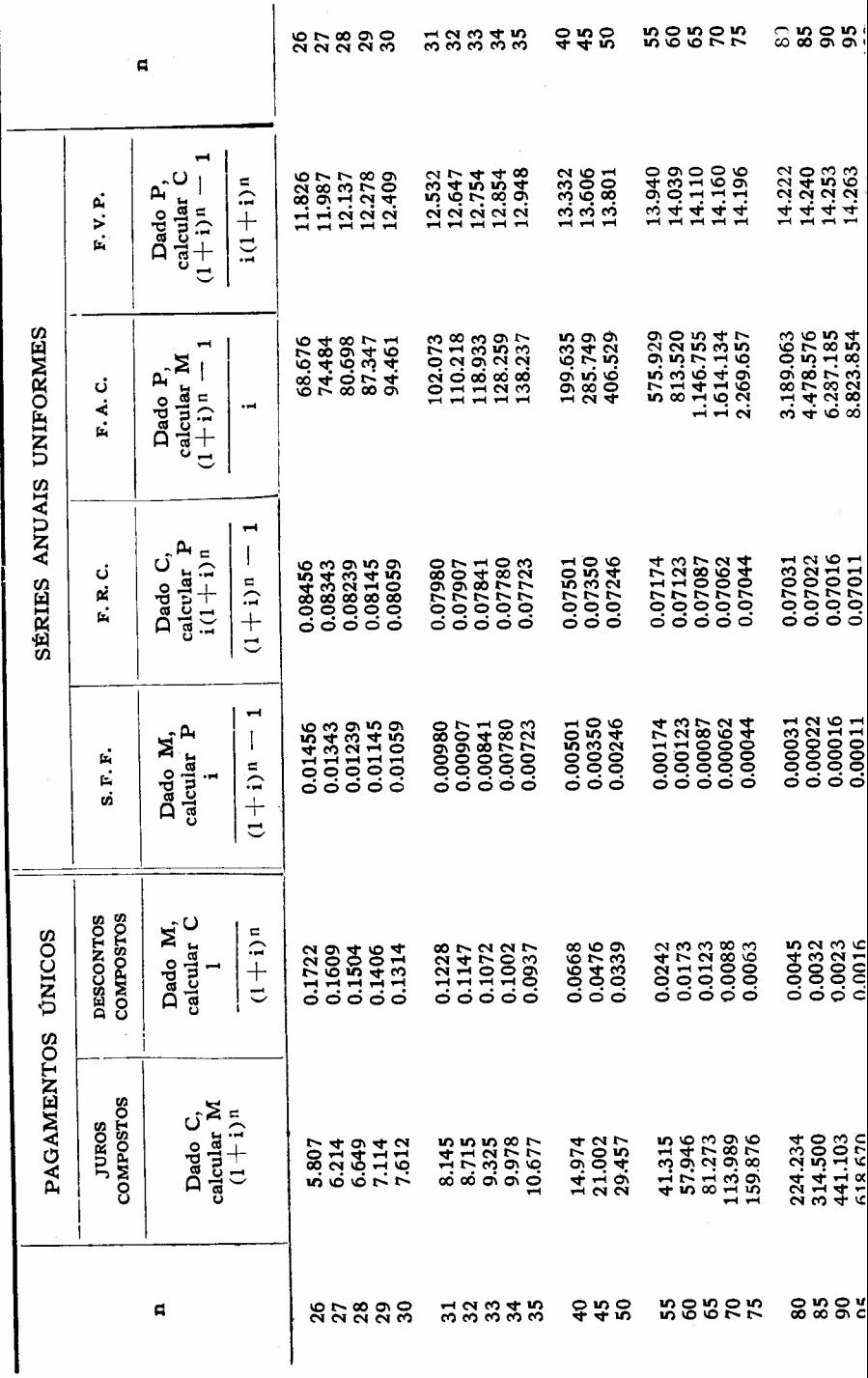

 $\cdot$ 

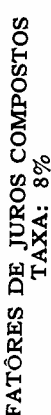

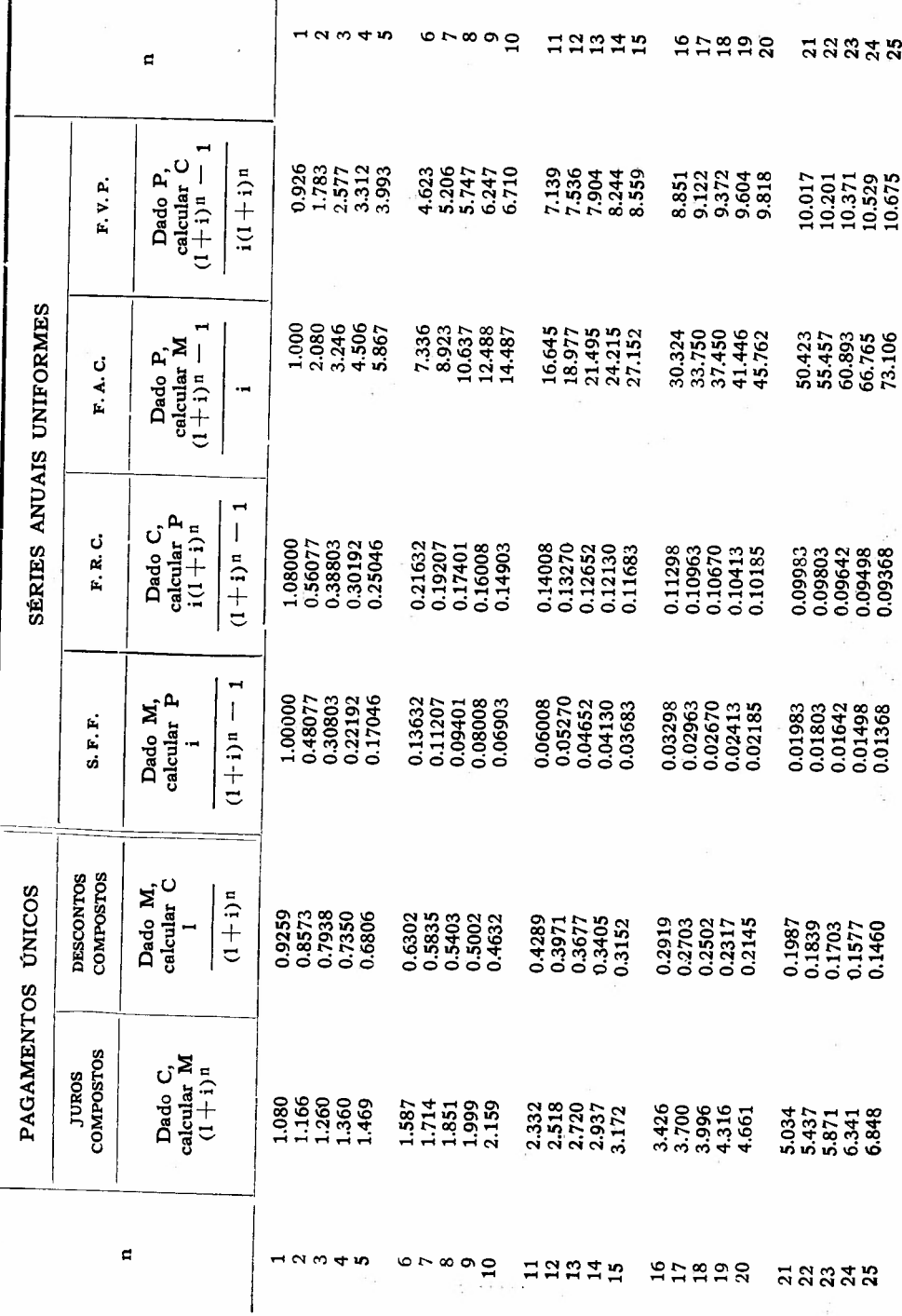

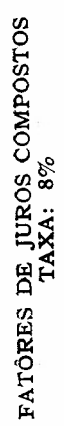

 $\bar{\mathcal{A}}$ 

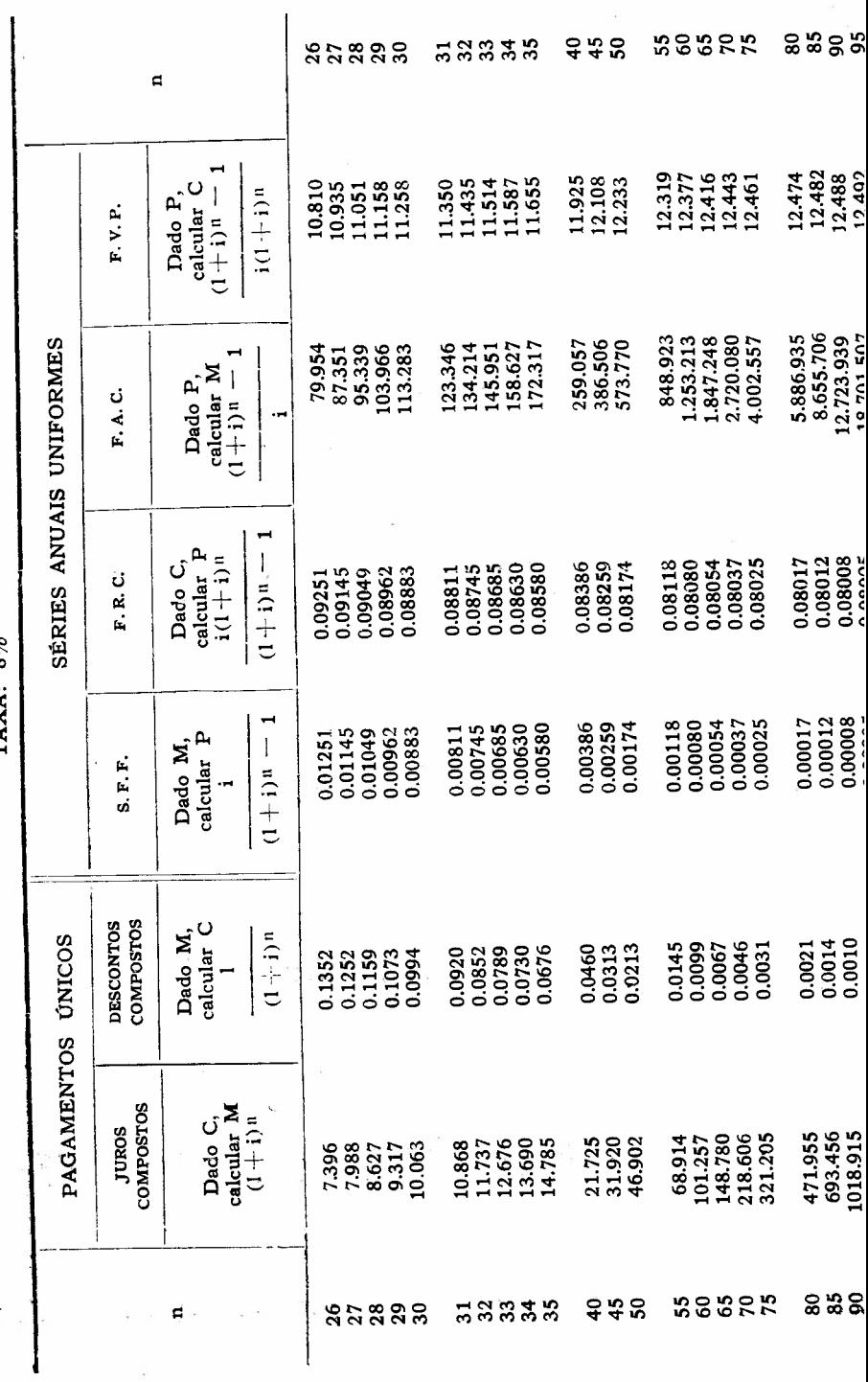

 $\tilde{\mathcal{E}}$ 

 $\frac{1}{2}$ 

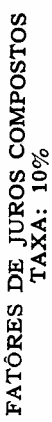

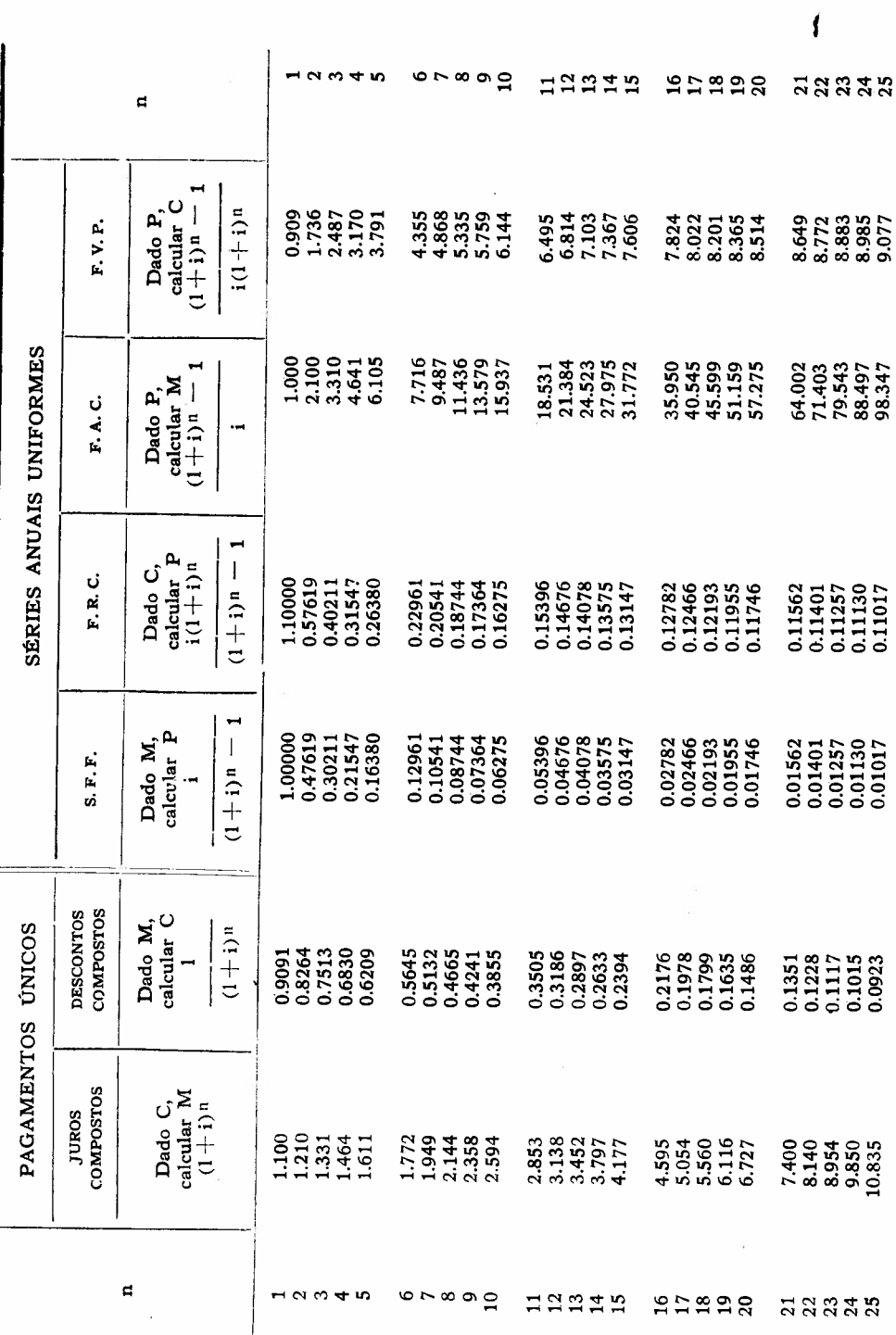

 $\mathbf{I}$ 

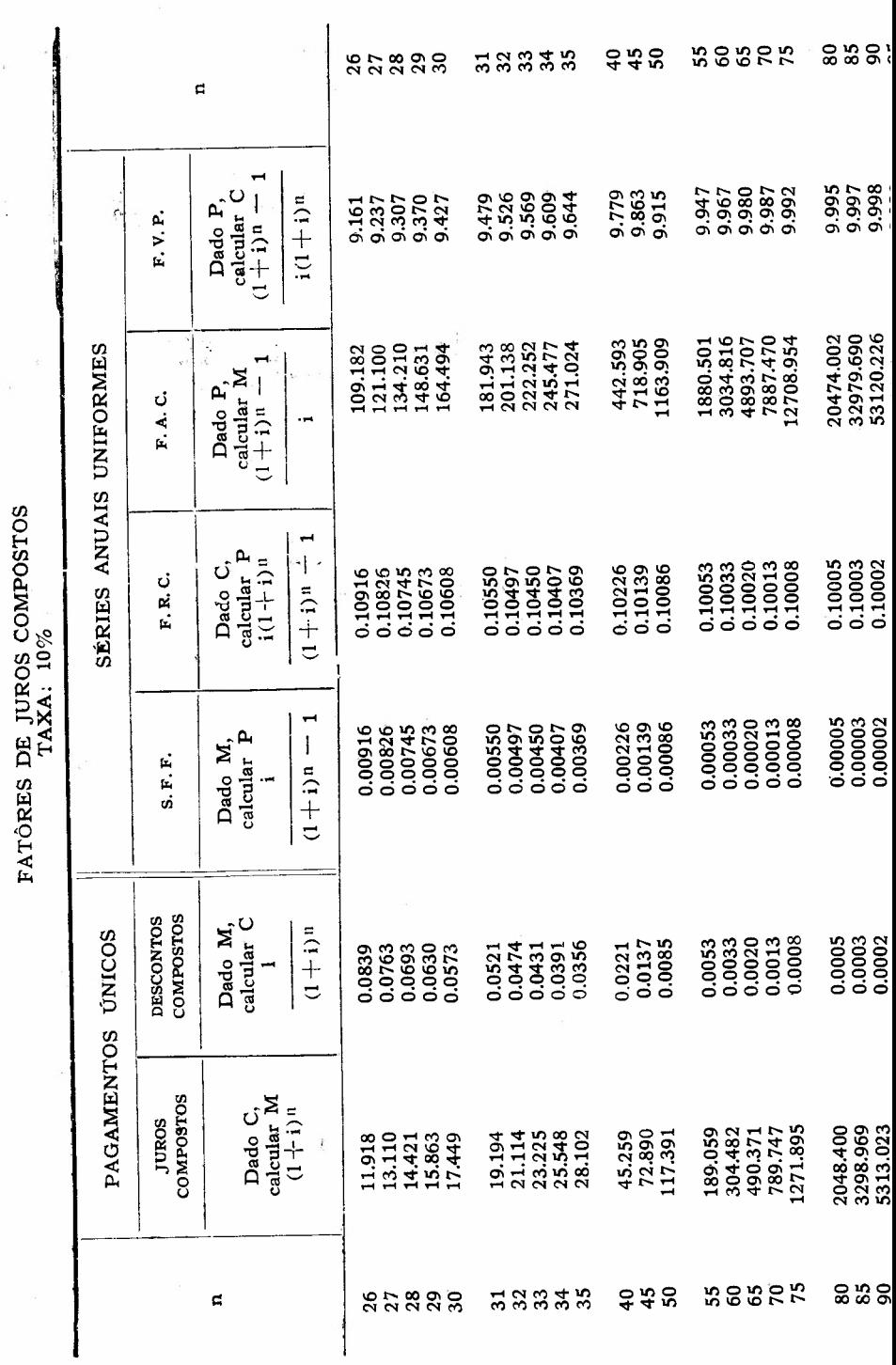

 $\frac{1}{\sqrt{2}}$ 

 $\ddot{\cdot}$ 

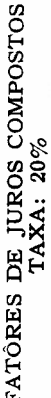

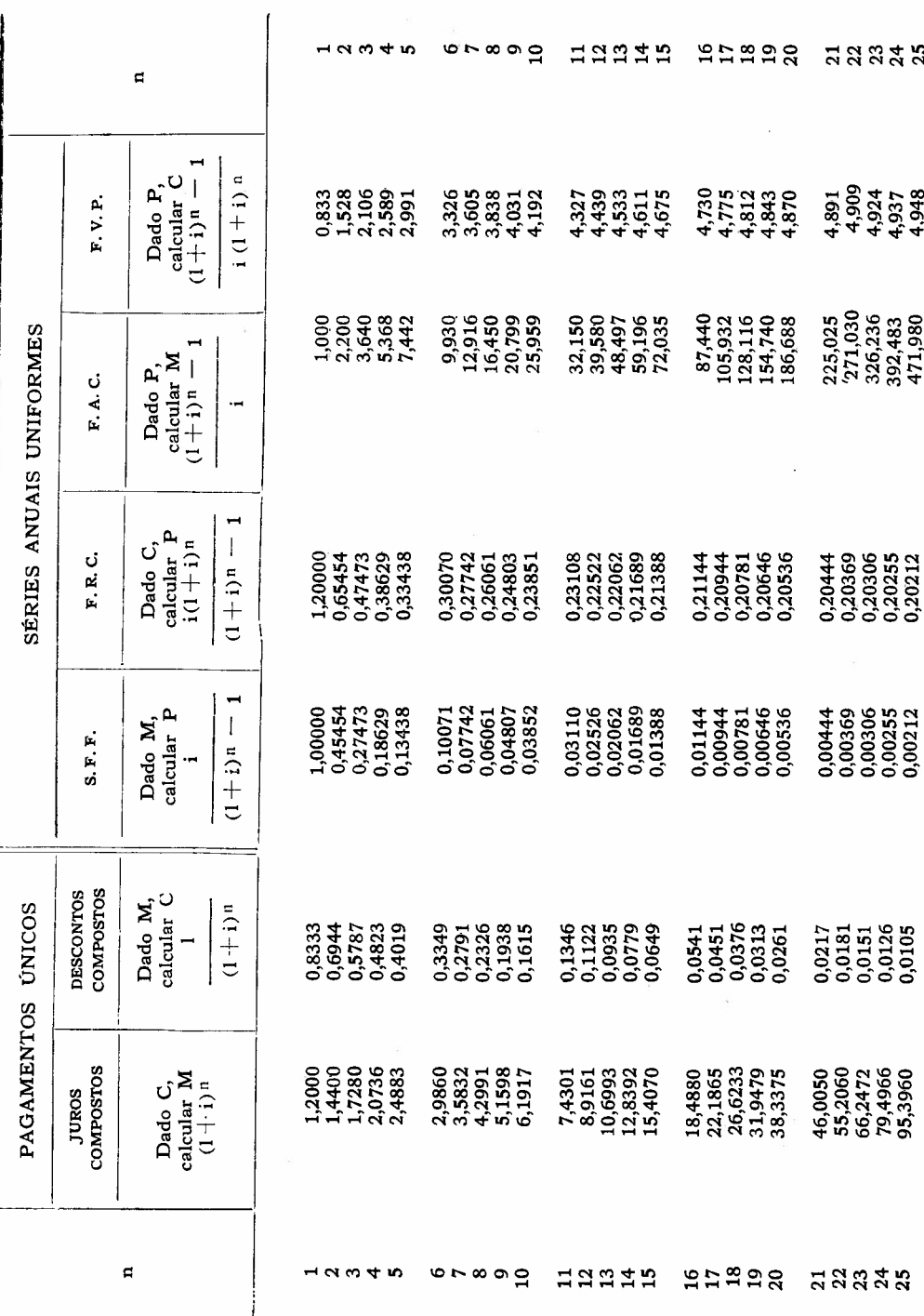

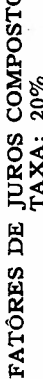

ŏ.

 $85888$ 53335 ទ្ធិងទ **200222** និងខិតខំ j.  $\mathbf{r}$  $\frac{1}{1}$  i) n = calcular C Dado P,  $i(1+i)^n$ 1,956 a<br>Society<br>Society 4,982<br>4,985 4,988<br>4,990 4,992 49999<br>49999 4,999<br>4,999 44989 F.V.P. 567,376<br>681,851 984,065<br>1.181,877 1.744.426,725<br>4.340.697,000 1.704.103 7.343,827 113.218,358 701.043,435 66.877.189,330 819,221 1419.253 2.045,924 2.456,109 2.948,330 18.281,221 15.496,950 281.730,798 10.801.044,751 26.876.449,207 166.411.757,452 SÉRIES ANUAIS UNIFORMES calcular M  $1 + i$  m  $i + 1$ Dado P, F. A. C.  $\ddot{\phantom{1}}$ Dado C,<br>calcular P<br> $i(l + i)^n$  $\frac{1}{1}$  =  $\frac{1}{1}$  =  $\frac{1}{1}$ 0,20000<br>0,20000 0,20000 F.R.C. 0,20146 0,20102<br>0,20085 0,20041 0,20002 0,20000  $0,20000$ 0,20176 0,20122 0,20049 0,20014 0,20005 0,20000 0,20000 0,20070 0,20059 0,20034 0,20001  $10.02$  :  $10.011$ Dado M,<br>calcular P  $\frac{1}{2}$  $\begin{array}{c}\n\bullet \\
\bullet \\
\bullet \\
\bullet \\
\bullet \\
\bullet \\
\bullet\n\end{array}$  $\frac{1}{2}$  $\frac{1}{2}$ . . . . . . .  $\ddot{z}$  $\ddot{z}$   $\ddot{z}$   $\ddot{z}$   $\ddot{z}$   $\ddot{z}$   $\ddot{z}$   $\ddot{z}$ 0.00176 0,00147 0,00122 0.00102 0,00085 0.00070 0,00059 0.00049 1,00041 0,00034 0.00014 0,00005 0,00002 0,00001  $\begin{array}{c} \end{array}$ S. F. F.  $(1+i)^n$ COMPOSTOS **DESCONTOS** Dado M, calcular C  $(1+i)^n$ PAGAMENTOS UNICOS 0,0073  $0,0061$ 0,0042 0,0035 0,0029 0,0024 0,0020 0,0003 0,0051 0,0017 0,0007  $\ddot{\ddot{\cdot}}$  $\begin{array}{c} \bullet & \bullet & \bullet \\ \bullet & \bullet & \bullet \\ \bullet & \bullet & \bullet \end{array}$  $\ddot{\cdot}$  $\ddot{.}$  $\ddot{\cdot}$  $\begin{array}{c} \n\cdot & \cdot & \cdot \\ \n\cdot & \cdot & \cdot \\ \n\cdot & \cdot & \cdot \n\end{array}$ 0.0087  $\frac{1}{2}$  $\ddot{\cdot}$   $\ddot{\cdot}$   $\ddot{\cdot}$   $\ddot{\cdot}$  $\ddot{}}$ Dado C,<br>calcular M 13.375.438,8660 **COMPOSTOS** 284,8507 341,8207 410,1848 492,2218 22.644,6715 56.347,1595 140.209,6868 5.375.290,8415 33.282.352,4904 137,3702 164,8442 197,8130 237,3755 590,6660 1.469,7655 3.657,2443 9.100,3899 348.886,3454 868.140,4000 2.160.209.9502 114,4751  $(1+i)n$ **JUROS**  $\mathbf{r}$ 53355  $7,00$ 50525 ສຸລສຸລ 8383:

FATÓRES DE JUROS COMPOSTOS

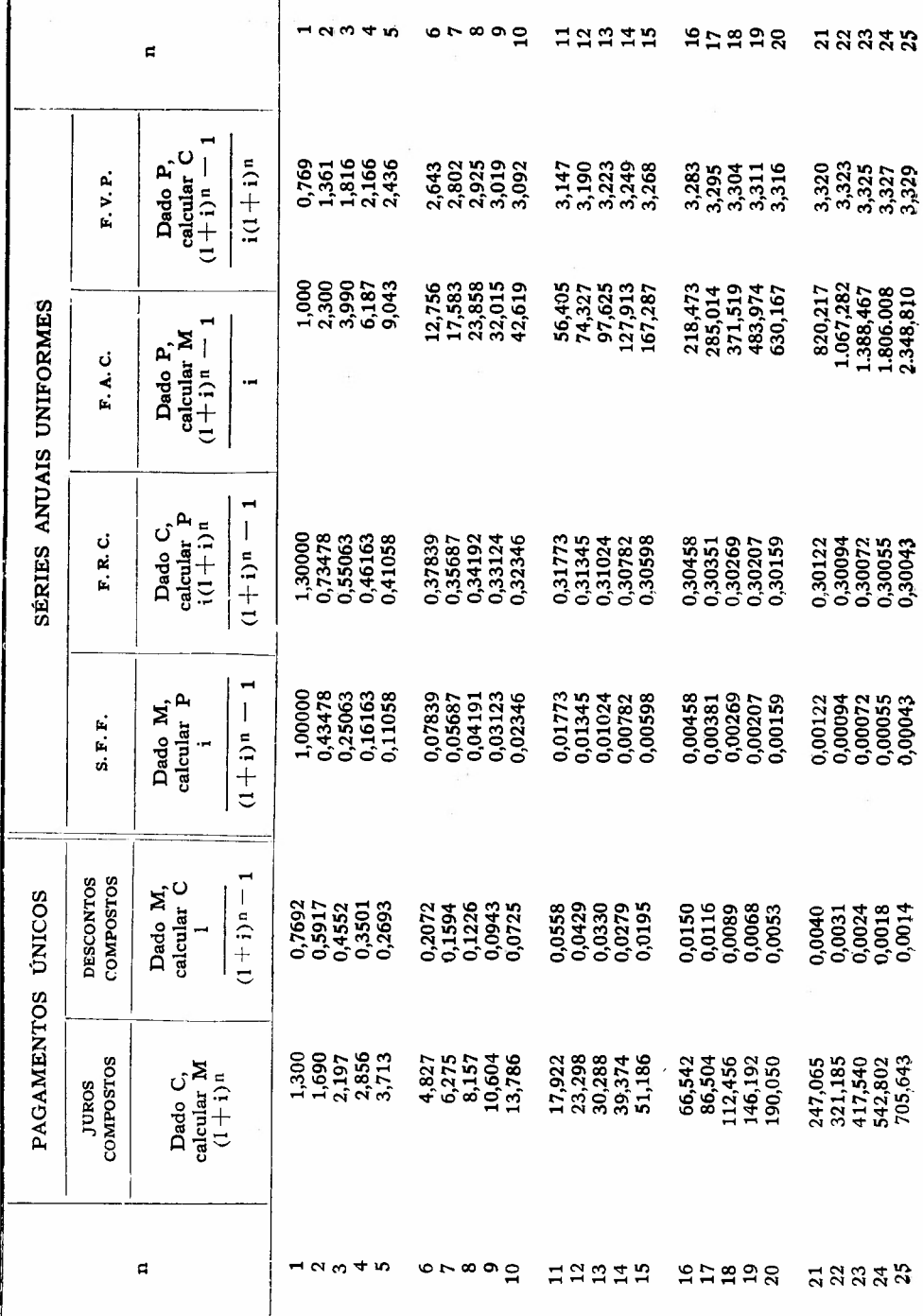

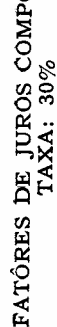

OSTOS

**sssss grage** ទ្ធនួ **200222** ដ្ឋន្តនិងន  $\mathbf{c}$ calcular C  $(1+i)n -$ Dado P,  $i(1+i)$ <sup>n</sup> F.V.P. 3,333<br>3,333 3,331 3,332<br>3,332 3,333 3,333 3,333 3,333 3,333 3,333<br>3,333 3,333 3,333 3,333 33<br>3333<br>33333 3,330 3,331 3,332 120.393,422<br>447.021,587 5.714,625 8.730,014 14.756,028 19.183,837 1.659.769,985 6.162.621.897 22.881.404,943 84.957.117,167 315.439.996,667<br>1.171.207.218,437 59.949.385.776,667 3.730,512 5.164,327 24.939,994 32.422,990 6.146.138.240,667 3.054,453 1,348.613.193.667 222.587.999.996,667 1.350,021 SÉRIES ANUAIS UNIFORMES  $(1+i)n - 1$ י התר בבני בבר הת calcular M Dado P. F.A.C.  $\ddot{\phantom{1}}$ Calcular P  $\frac{1}{11}$  =  $\frac{1}{11}$ Dado C,  $i(1+i)n$  $0,30000$ <br> $0,30000$ FR.C. 0,30033 0,30025 0,30019 0,30000<br>0,30000 0,30000 0,30015 0,30012 0,30005 0,30000 0,30000 0,30000 0,30000 0,30000 0,30000 0,30009 0,30007 0,30004 0,30003 0,30001 Dalcular P  $\begin{array}{c} \vdots \\ \vdots \\ \vdots \\ \vdots \end{array}$  $\begin{bmatrix} 1 & 0 & 0 & 0 \\ 0 & 1 & 0 & 0 \\ 0 & 0 & 0 & 0 \\ 0 & 0 & 0 & 0 \\ 0 & 0 & 0 & 0 \\ 0 & 0 & 0 & 0 \\ 0 & 0 & 0 & 0 \\ 0 & 0 & 0 & 0 & 0 \\ 0 & 0 & 0 & 0 & 0 \\ 0 & 0 & 0 & 0 & 0 \\ 0 & 0 & 0 & 0 & 0 & 0 \\ 0 & 0 & 0 & 0 & 0 & 0 \\ 0 & 0 & 0 & 0 & 0 & 0 \\ 0 & 0 & 0 & 0 & 0 & 0 \\ 0 & 0 & 0 & 0 &$  $\frac{1}{2}$  $\frac{1}{2}$  $\frac{1}{2}$   $\frac{1}{2}$   $\begin{bmatrix} 1 & 1 & 1 & 1 \\ 1 & 1 & 1 & 1 \\ 1 & 1 & 1 & 1 \\ 1 & 1 & 1 & 1 \\ 1 & 1 & 1 & 1 \\ 1 & 1 & 1 & 1 \\ 1 & 1 & 1 & 1 \\ 1 & 1 & 1 & 1 \\ 1 & 1 & 1 & 1 \\ 1 & 1 & 1 & 1 \\ 1 & 1 & 1 & 1 & 1 \\ 1 & 1 & 1 & 1 & 1 \\ 1 & 1 & 1 & 1 & 1 \\ 1 & 1 & 1 & 1 & 1 \\ 1 & 1 & 1 & 1 & 1 \\ 1 & 1 & 1 & 1 & 1 \\ 1 &$  $\begin{array}{c} \n\vdots \\
\vdots \\
\vdots \\
\vdots\n\end{array}$ 0.00033 0.00025 0,00019 0.00015 0,00012  $0000$ 0,00007 0,00005 0,00004 0,00003 0,00001  $\frac{1}{2}$  $\begin{array}{c} \vdots \\ \vdots \\ \vdots \\ \vdots \end{array}$  $1 + i$ )n  $-$ Dado M.  $S.F.F.$ COMPOSTOS **DESCONTOS** calcular C Dado M.  $(1 + i)n -$ 0,0005 0,0008 0,0006 0,0004 0,0003 0.0002 0,0002 0,0001 PAGAMENTOS UNICOS 0.0011 0,0001  $\ddots$  :  $\begin{bmatrix} 1 \\ 1 \\ 1 \end{bmatrix}$  $\frac{1}{2}$  $\frac{1}{2}$  $\frac{1}{2}$  $\begin{array}{c} \vdots \\ \vdots \\ \vdots \end{array}$  $\ddot{\cdot}$  $\frac{1}{2}$  $\frac{1}{2}$  $\begin{array}{c} \n\vdots \\
\vdots \\
\vdots\n\end{array}$ 4.843.831.473,2<br>17.984.815.734,0 66.776.400.000,0<br>047 036 944 909 0 36.119,027<br>134.107,476<br>497.931,995 1.384.583.959,1 7.482,998<br>9.727,897 2.015,388 917,336 .192,537 .550,298 3.406,006 4.427,808 6.864.422,468 25.487.136,150 94.632.000,000 2.620,004 5.756,151 1.848.787,569 351.362.166,531 **COMPOSTOS** calcular M Dado C,  $(1+i)^n$ **JUROS** 50505  $\mathbf{r}$ នគននន **ឆនន**នន ទិន័ង  $288886$ 

Í
FATÓRES DE JUROS COMPOSTOS TAXA: 40%

 $\sim$   $\sim$  $0.50000$  $+<sub>10</sub>$ 86849  $2.375$ ដូងឌូដូង  $\mathbf{I}$  $\mathbf{a}$  $(1+i)n$ calcular<sub>C</sub> 212282<br>222828<br>222827  $2,438$ <br> $2,455$ 2,468<br>2,477<br>2,483  $i(1+i)^n$ 28214957<br>284957<br>284957 Dado P, F.V.P. SÉRIES ANUAIS UNIFORMES 4,360<br>7,102<br>10,945 16,322<br>23,852 34,392<br>49,152<br>69,812 275,300<br>386,420 2,400 98,737 195,927 2.089,205 4.097,242 39,232 541,987 759,782 .064,695 1.491,575 2.925,887 5.737,140 8.032,997 1.247,197  $000$  $(1+i)n - 1$ Dado P,<br>calcular M F.A.C. calcular P  $i(1+i)n$  $1 + i$ Dado C, 0,40718<br>0,40510 F.R.C. 0,42907<br>0,42034 0,40067<br>0,40047 0,40024<br>0,40017<br>0,40012<br>0,40008 0,81666 0,62935 0,54079 0.41012 0,40363 0,40131 0,40093 1,40000 0,49136 0,44192 0,40258 0,40184 0,40034 0,46126 0,41432  $\overline{1}$ 0,00012<br>0,00008 0,41666 0,22935 0.14079 0,09136 0,06126 0,04192 1,02907 0,02034 0,01432 0.01012 0,00718 0,00510 0,00363 0,00258 1,00184 0,00131 0,00093 0,00067 0,00047 0,00034 0,00024 0,00017 alcular P ,00000 Dado M, S. F. F.  $(1+i)^n$ COMFOSTOS **DESCONTOS** calcular C Dado M, PAGAMENTOS ÚNICOS  $(1+i)^n$ 0,0246 G,0016<br>0,0011 0006<br>00060<br>000000 0.5102<br>0.3644<br>0.2603<br>0.1859 0,1328 0,0948<br>0,0677 0,0484<br>0,0345 0,0176 0,0125 0,0089 0,0045 0,0032 0,0023 0,0008 0,7142 0,0064 Dado C,<br>calcular M **COMPOSTOS**  $(1+i)n$ **JUROS** 110.000<br>0001118<br>10001118 7,529<br>10,541<br>14,757 40,495<br>56,693 79,371<br>111,120 597,630<br>836,682 20,661<br>28,925 55,568 426,878 2.295,856 3.214,199 304,913 .171,355 1.639,897 217,795 4.499,879 55898  $\blacksquare$ **12345**  $6 - 8 - 9$ **Haning HAAAA** 

FATÓRES DE JUROS COMPOSTOS

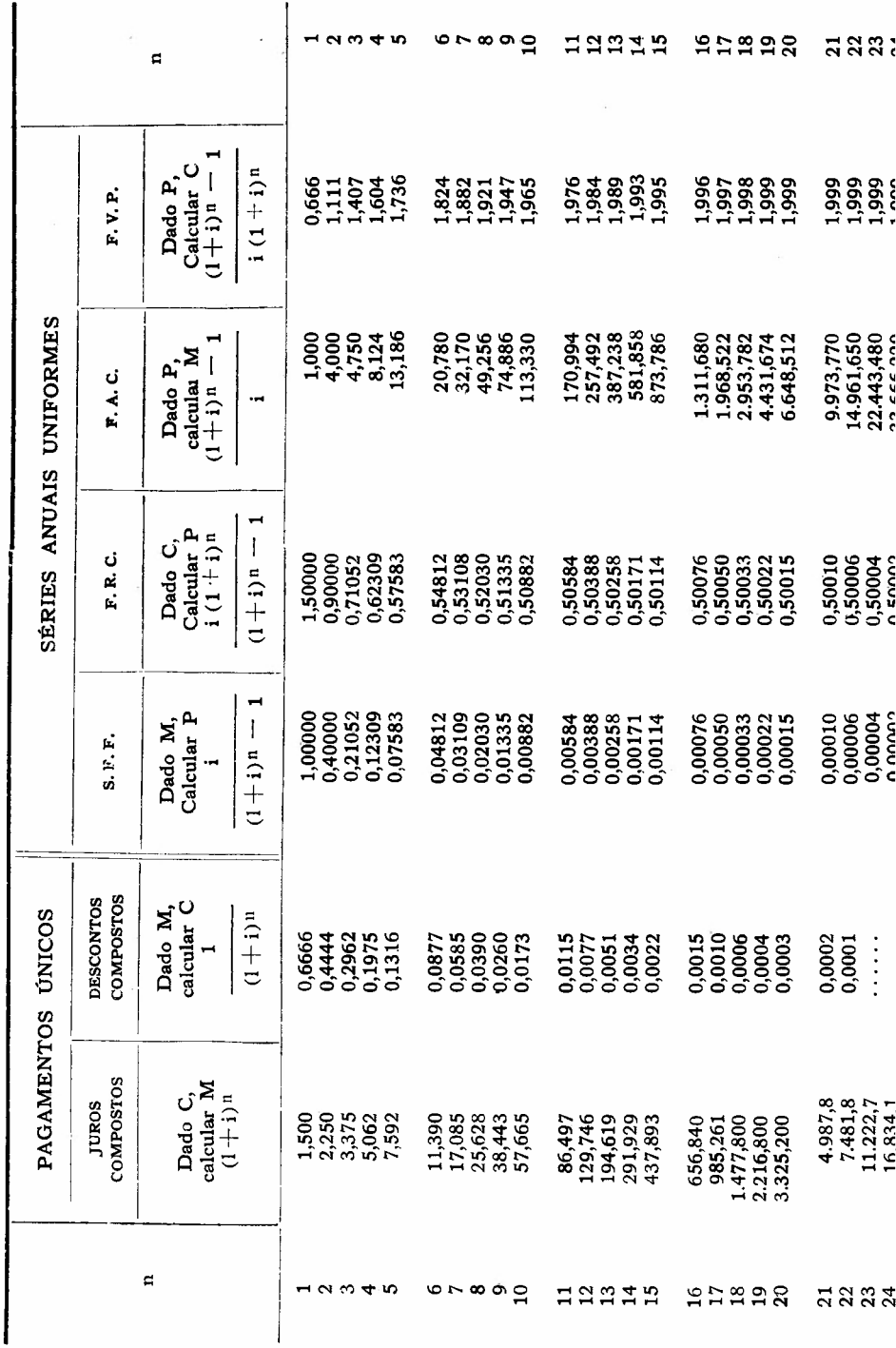

 $\frac{1}{2}$ 

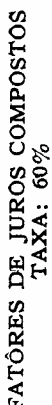

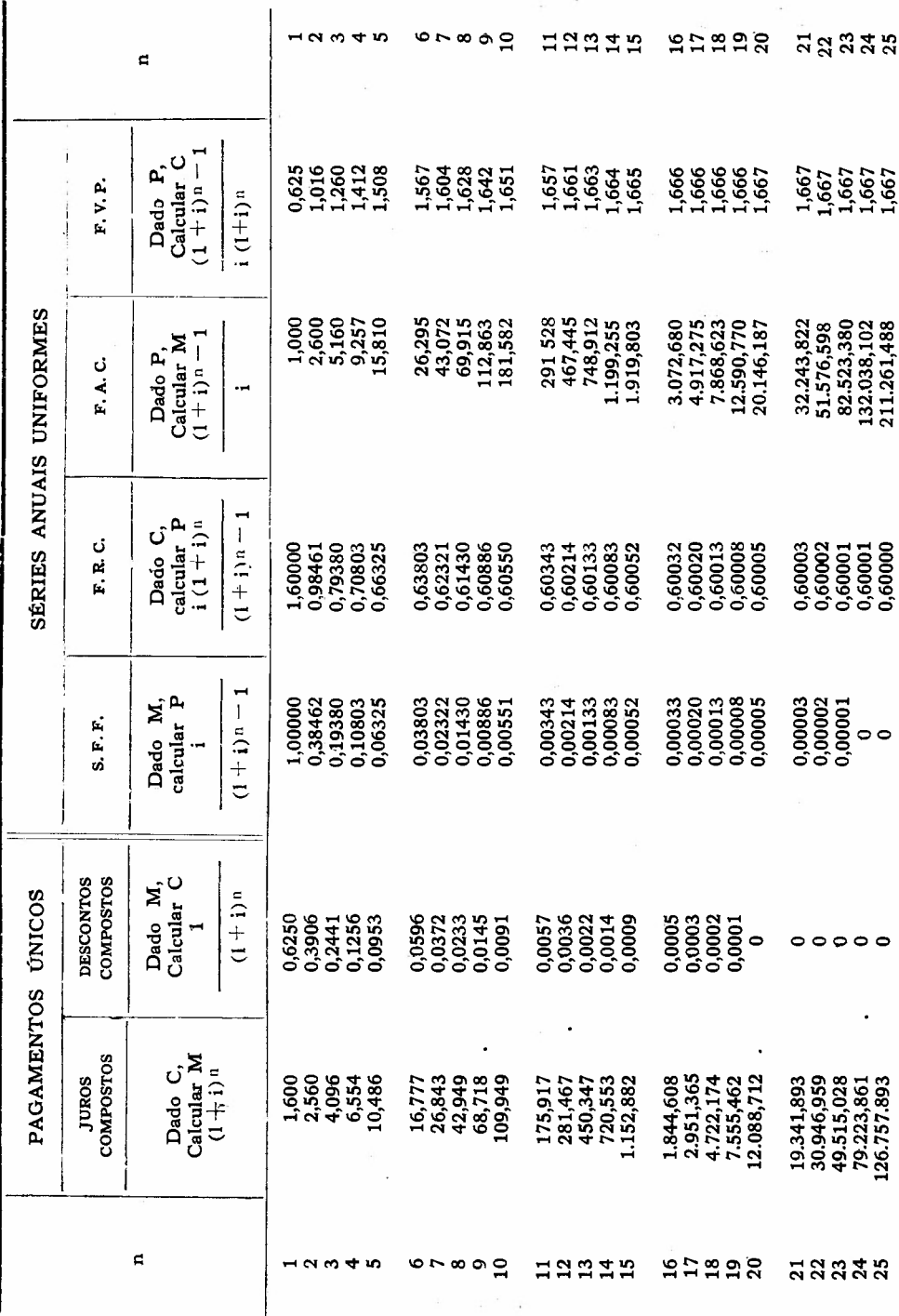

## **BIBLIOGRAFIA**

- \* LIVROS
- 1) C. E. BULLINGER, Engineering Economic Analysis, Nova Icrque; McGraw--Hill Book Co., Inc., 1950.
- 2) E. L. GRANT, Principles of Engineering Economy, Nova Iorque: The Ronald Press Company, 1950.
- 3) Mapi Replacement Manual, Chicago: Machine and Allied Products Institute, 1950.
- 4) GEORGE TERBORGH, Dynamic Equipment Policy, Nova Iorque: McGraw--Hill Book Company, Inc., 1949.
- 5) H. G. THUSEN, Engineering Economy, Nova Iorque: Prentice-Hall, Inc., 1950.
- 6) E. H. BOWMAN e R. B. FETTER, Analysis for Production Management, Homewood, Ilinóis: Richard D. Irwin, Inc., 1957.

## **ARTIGOS**

- 1) SIDNEY STEELE, "An Engineer's View of the Dollar", Chemical Engineering, fevereiro de 1953, págs. 157 a 161.
- 2) FREDERIC JELEN, "Next Time Use Capitalized Costs", Chemical Engineering, fevereiro de 1954, págs. 199 a 203.
- 3) Idem, "Replacement Problems How Can You Get the Best Answers by Using Capitalized Costs, Chemical Engineering, agôsto de 1955, págs. 181 a 188.
- 4) Idem, "Consider Inflation in Comparative Cost Analysis", maio de 1956, págs. 165 a 169.
- 5) Idem, "Watch Your Cost Analysis", Chemical Engineering, junho de 1956, págs. 247 a 252.
- 6) RAY I. REUL, "Newest Way to Figure Payoff (...)", Factory Management and Maintenance, outubro de 1955, págs. 64 a 68.
- 7) ROGER B. ORENSTEEN, "Fastest Way to Figure Whether to Buy that New Machine", Factory Management and Maintenance, págs. 34 a 37.
- 8) MORRIS SANDEL, "Re-evaluate Your Capital Investments", Chemical Engineering, novembro de 1957, págs. 231 a 234.
- 9) LUÍS CINTRA DO PRADO, "Competitividade entre Fontes de Energia Elétrica, Engenharia, Ano 23, n.º 264, junho de 1965.
- 10) SÉRGIO THENN DE BARROS, "Custo de Operação de Máquinas de Construção", Engenheiro Moderno, Vol. I, N.º 11, agôsto de 1965.
- 11) KARL KAEFER, "Cálculo de Investimentos", Revista de Administração de Emprésas, Vol. 2, N.º 5, maio de 1962.
- 12) ADOLF E. GRUENEWALD, "Métodos de Avaliação para Inversões de Capital", Revista de Administração de Emprêsas, Vol. 3, N.º 7, abril de 1963.